Государственное бюджетное профессиональное образовательное учреждение «Южно-Уральский государственный колледж»

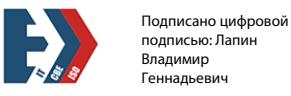

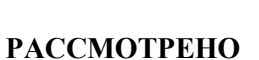

Председатель ПЦК М.А.Редреева

подпись председателя ПЦК

\_\_\_\_\_\_\_\_\_\_\_\_\_\_\_\_\_\_\_\_\_\_\_\_\_\_\_

«25» июня 2022г.

#### **Контрольно-оценочные средства**

#### **по профессиональному модулю**

ПМ.04 Выполнение работ по профессии рабочих

(17351 Продавец непродовольственных товаров)

программы подготовки специалистов среднего звена (ППССЗ)

по специальности СПО

38.02.04 Коммерция (по отраслям)

г. Челябинск, 2022

Разработчики:

\_ ГБПОУ «ЮУГК»\_ \_\_\_преподаватель\_\_\_\_\_ \_\_\_М.А.Редреева

\_\_\_Н.В.Гунько\_\_\_

**Эксперты от работодателя**:

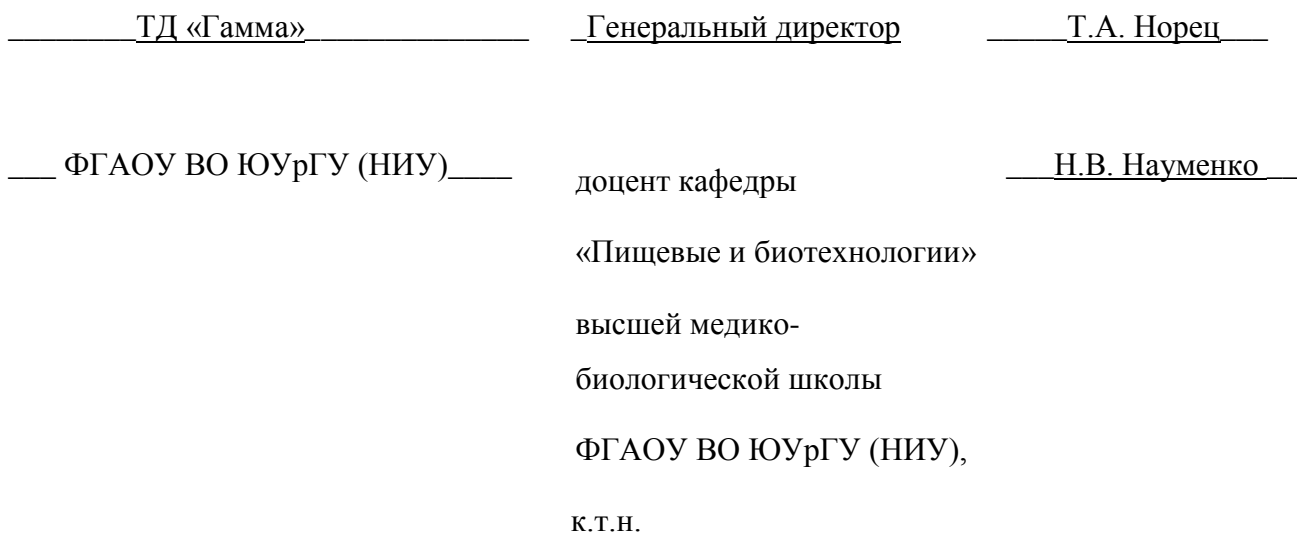

# **Содержание**

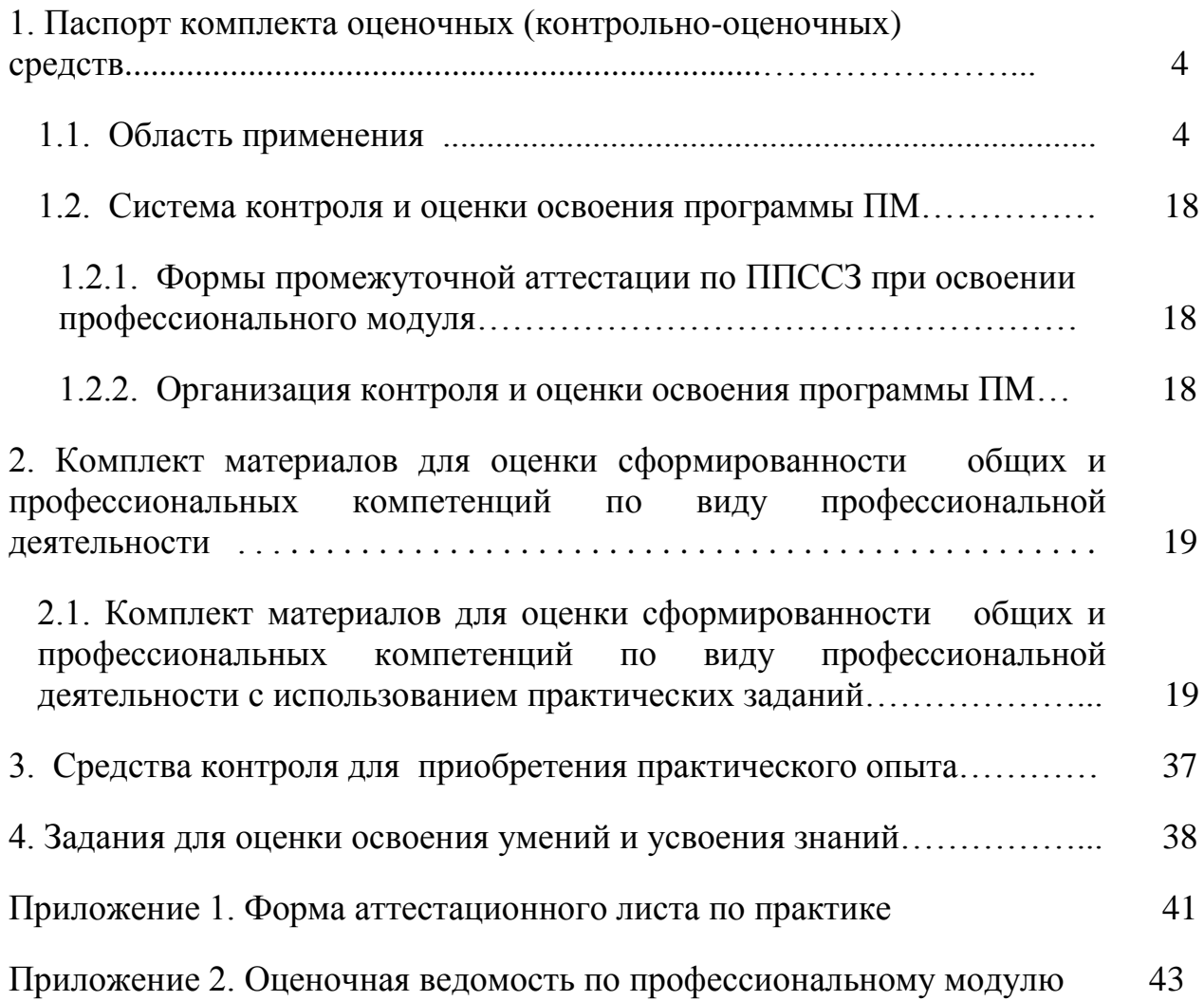

#### **1. Паспорт комплекта оценочных (контрольно-оценочных) средств**

## **1.1. Область применения комплекта оценочных (контрольно-оценочных) средств**

Комплект оценочных (контрольно-оценочных) средств предназначен для проверки результатов освоения профессионального модуля (далее ПМ) программы подготовки специалистов среднего звена (далее ППССЗ) по специальности (специальностям) СПО **38.02.04 Коммерция (по отраслям)** в части овладения вида профессиональной деятельности (ВПД): **Выполнение работ по профессии рабочих (17351 Продавец непродовольственных товаров)** и соответствующих профессиональных компетенций

**Комплект оценочных (контрольно-оценочных) средств позволяет оценивать:**

1.1.1.Освоение профессиональных компетенций (ПК), соответствующих виду профессиональной деятельности, и элементов общих компетенций (ОК):

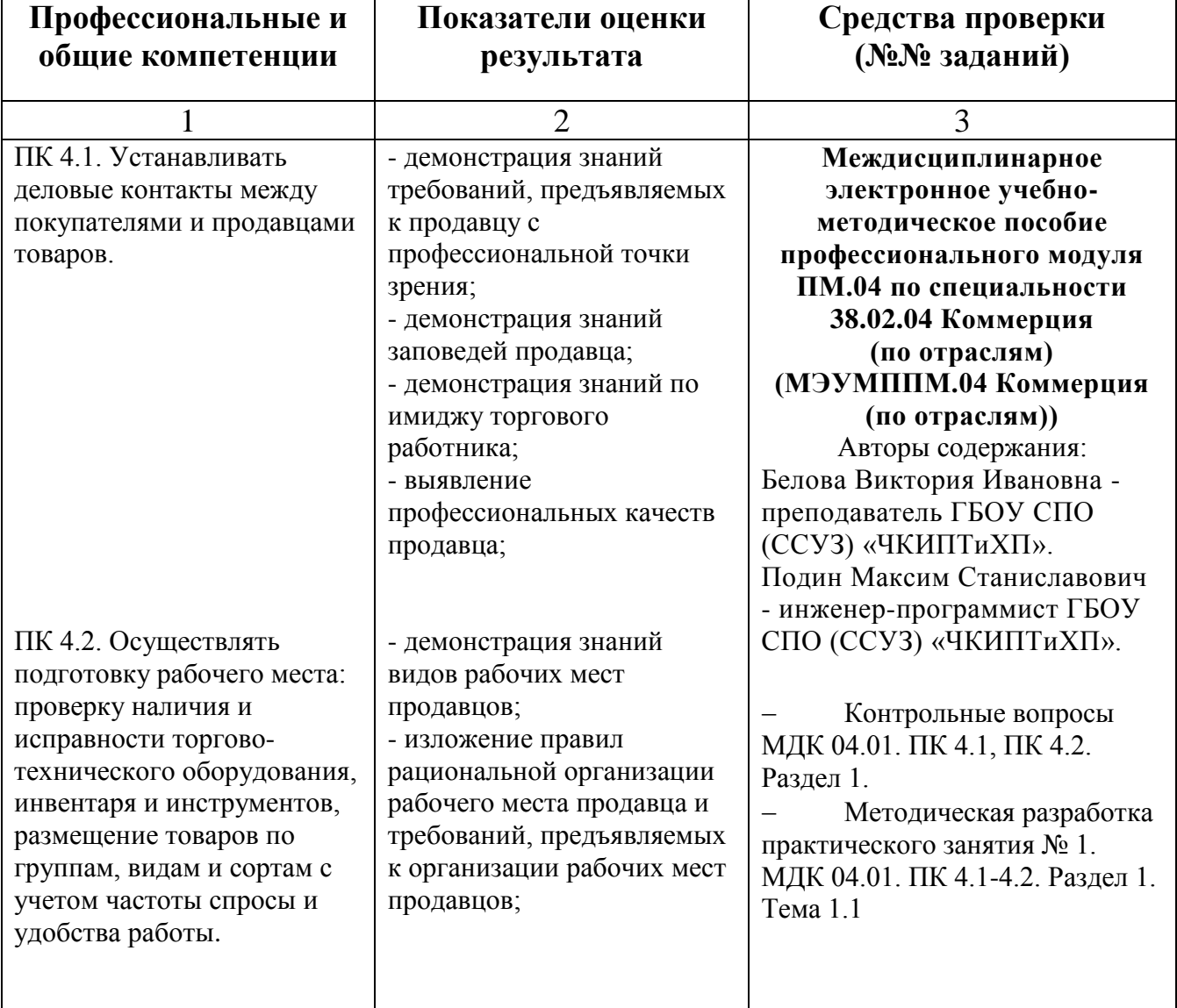

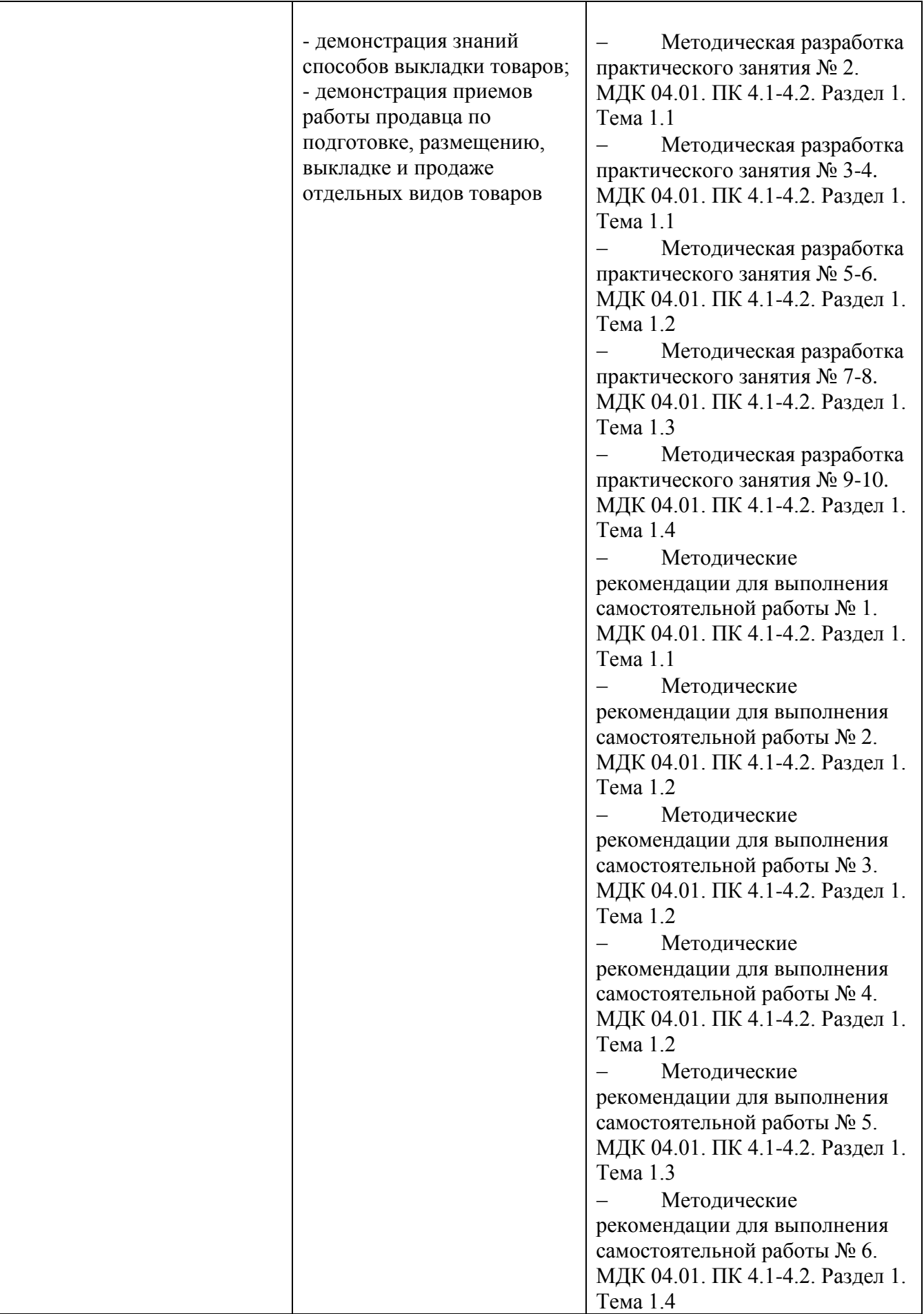

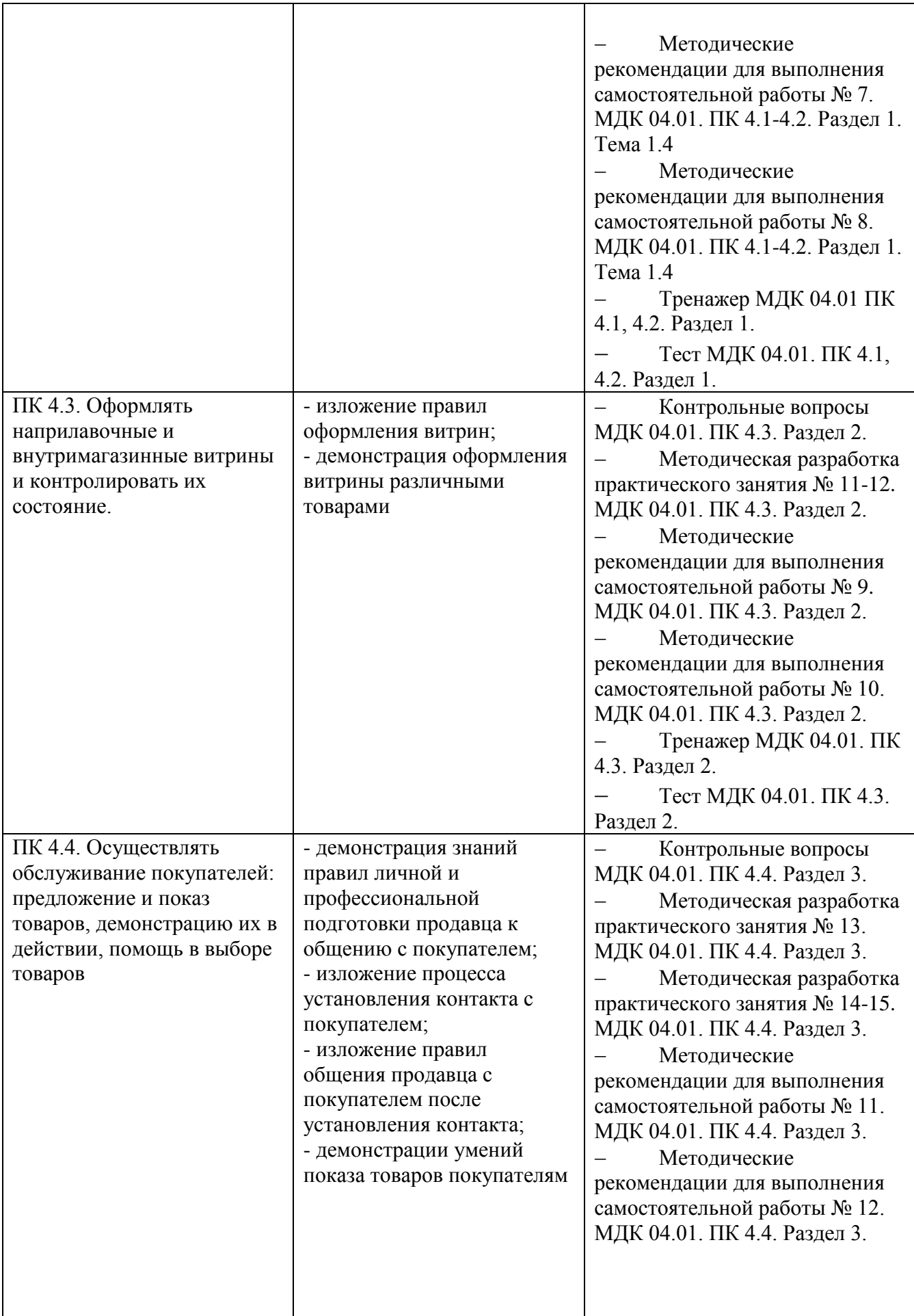

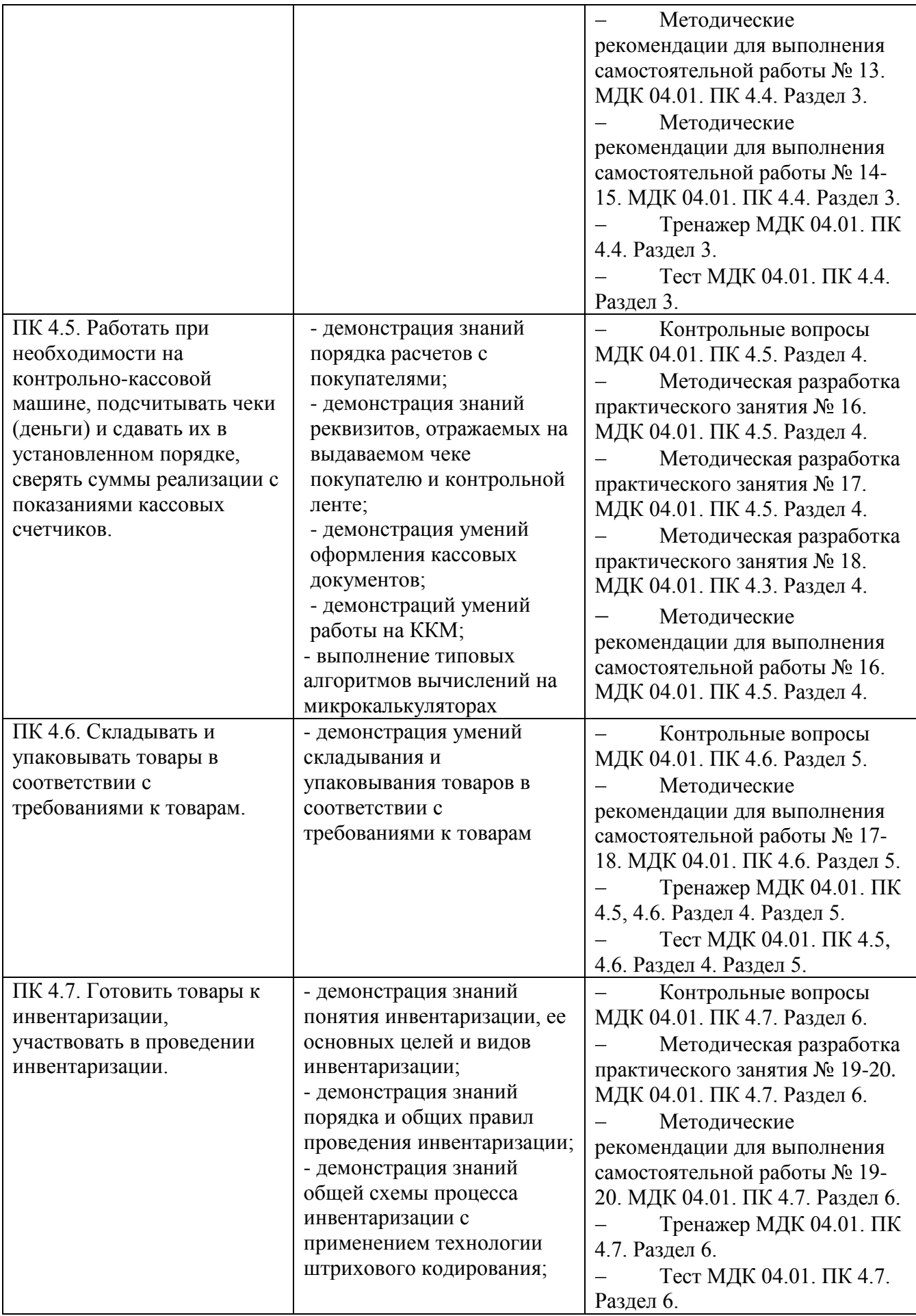

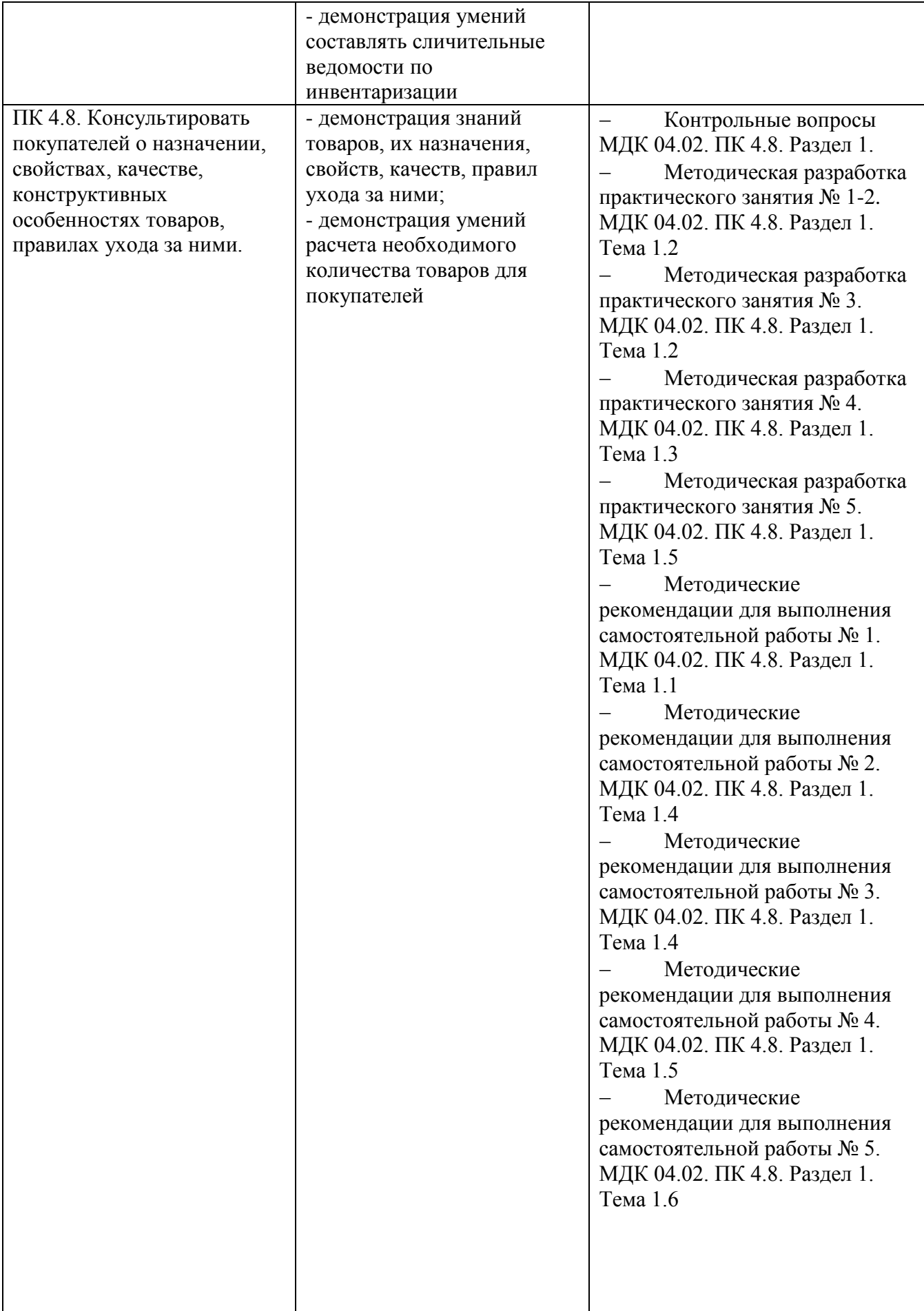

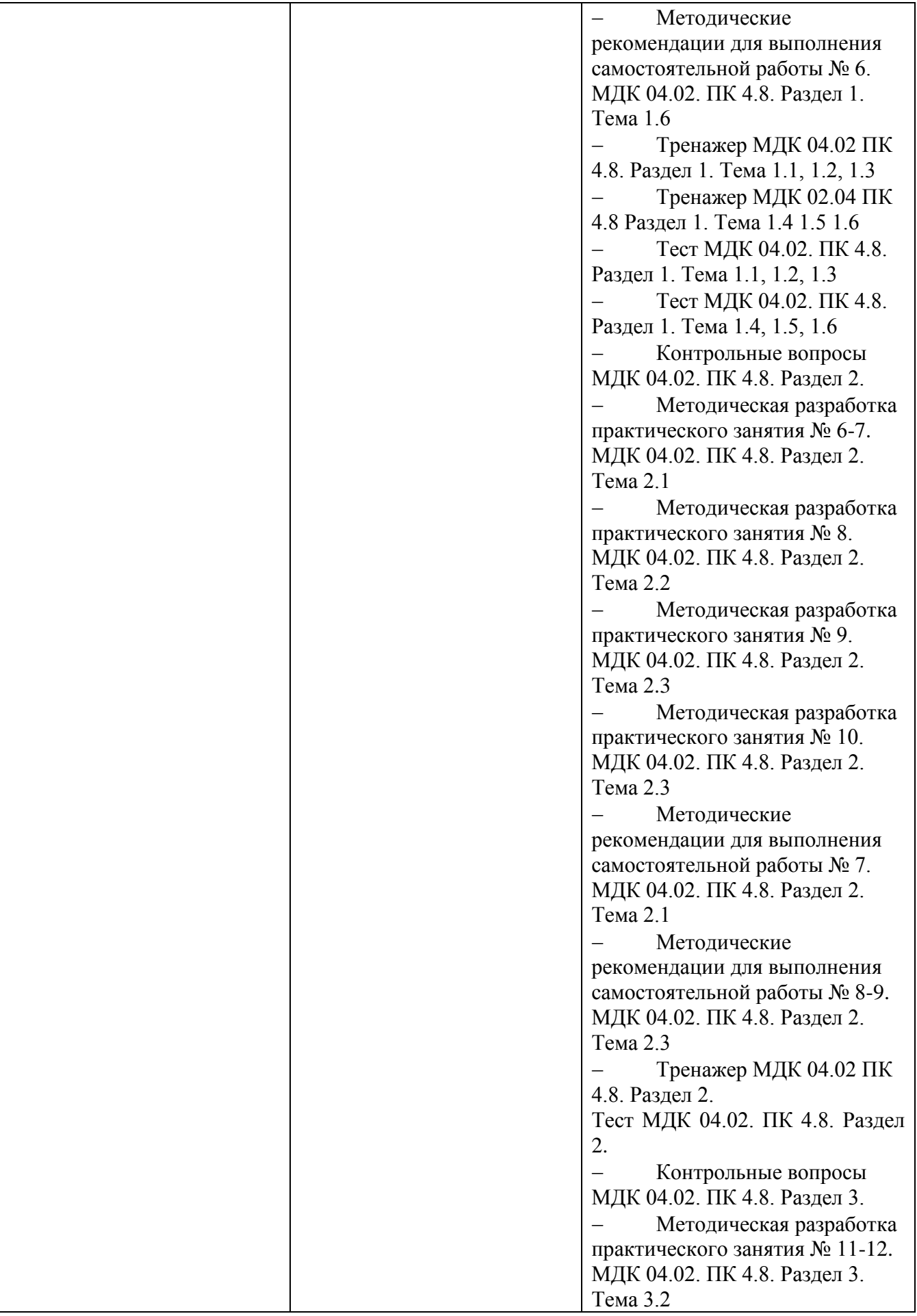

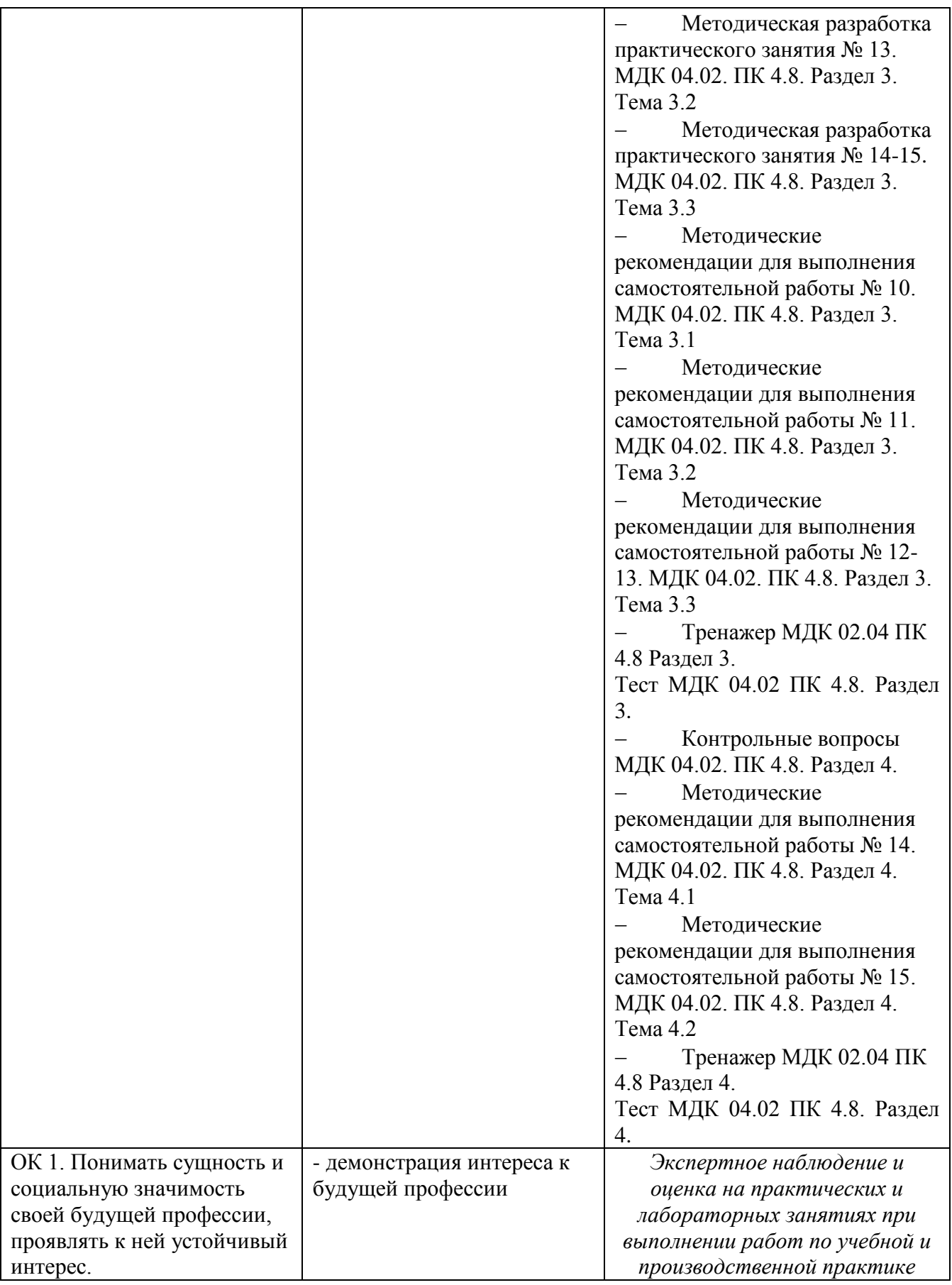

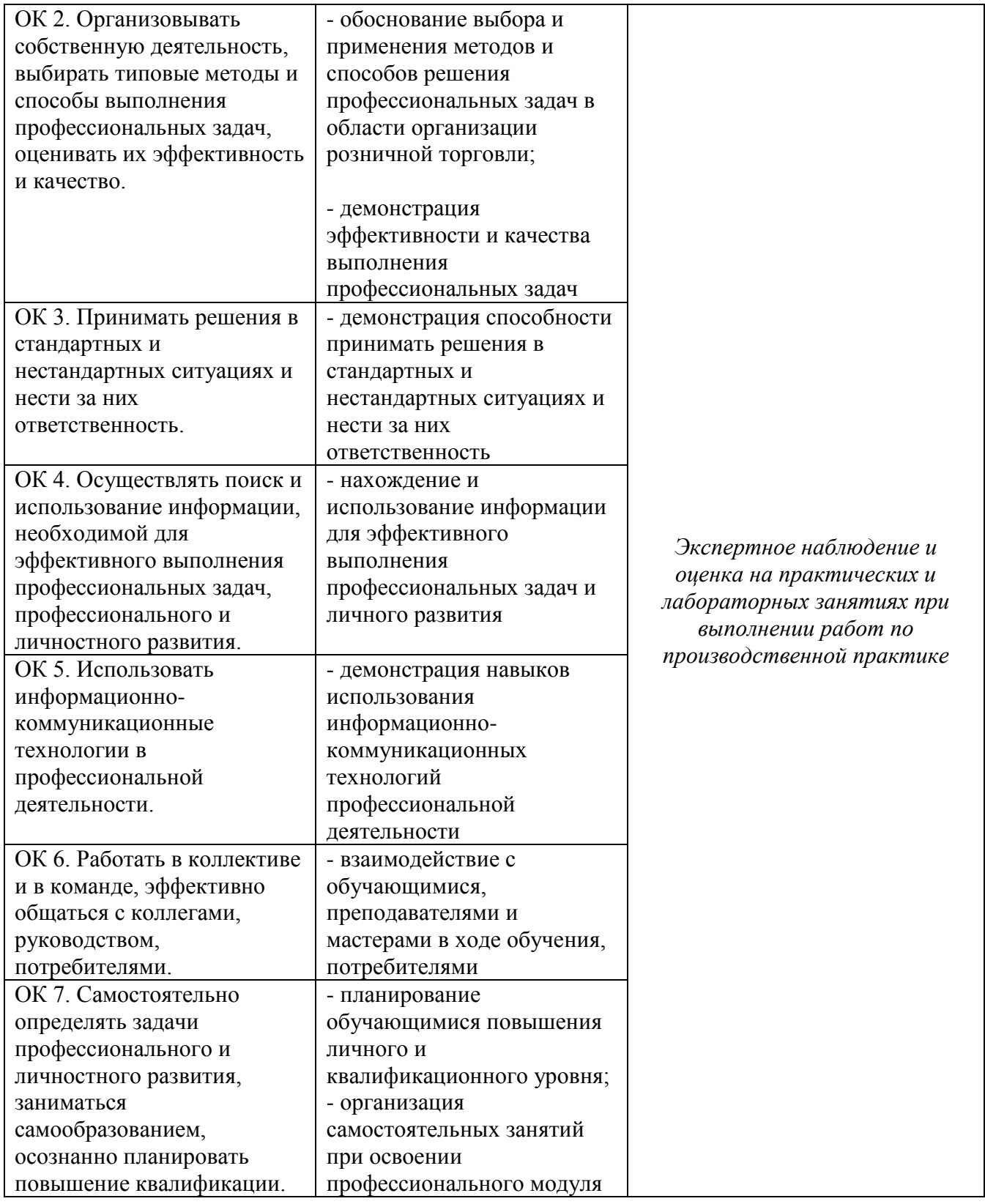

1.1.2. Приобретение в ходе освоения профессионального модуля практического опыта

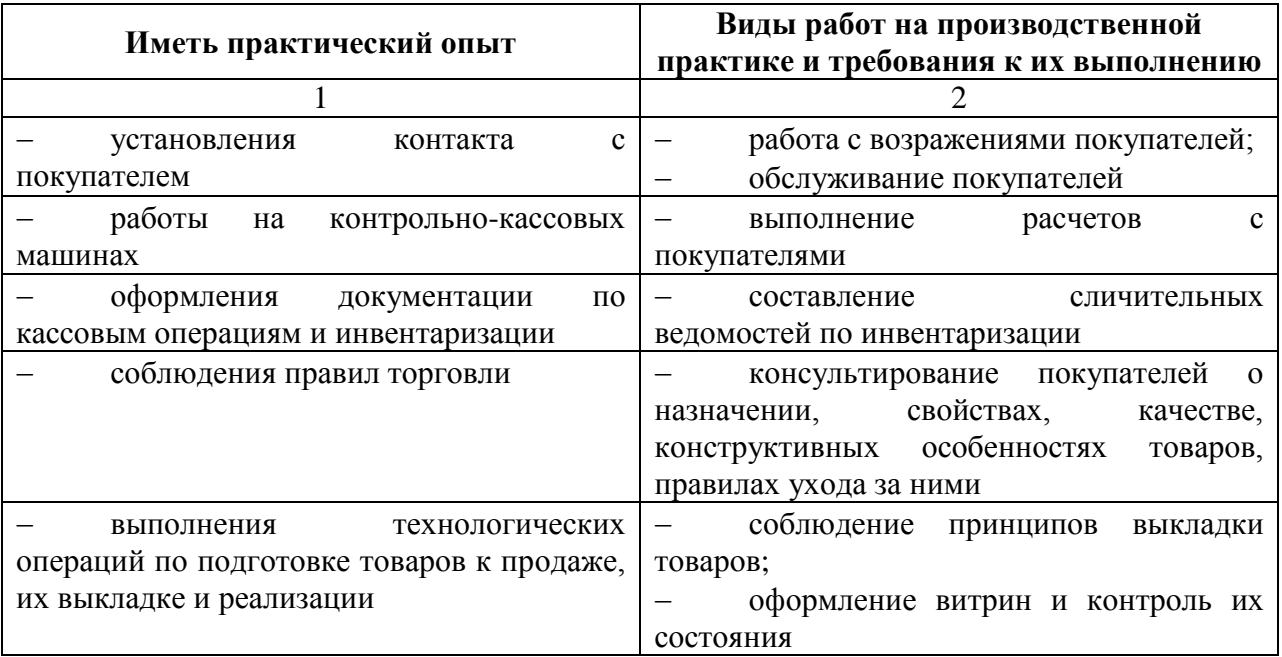

## 1.1.3. Освоение умений и усвоение знаний

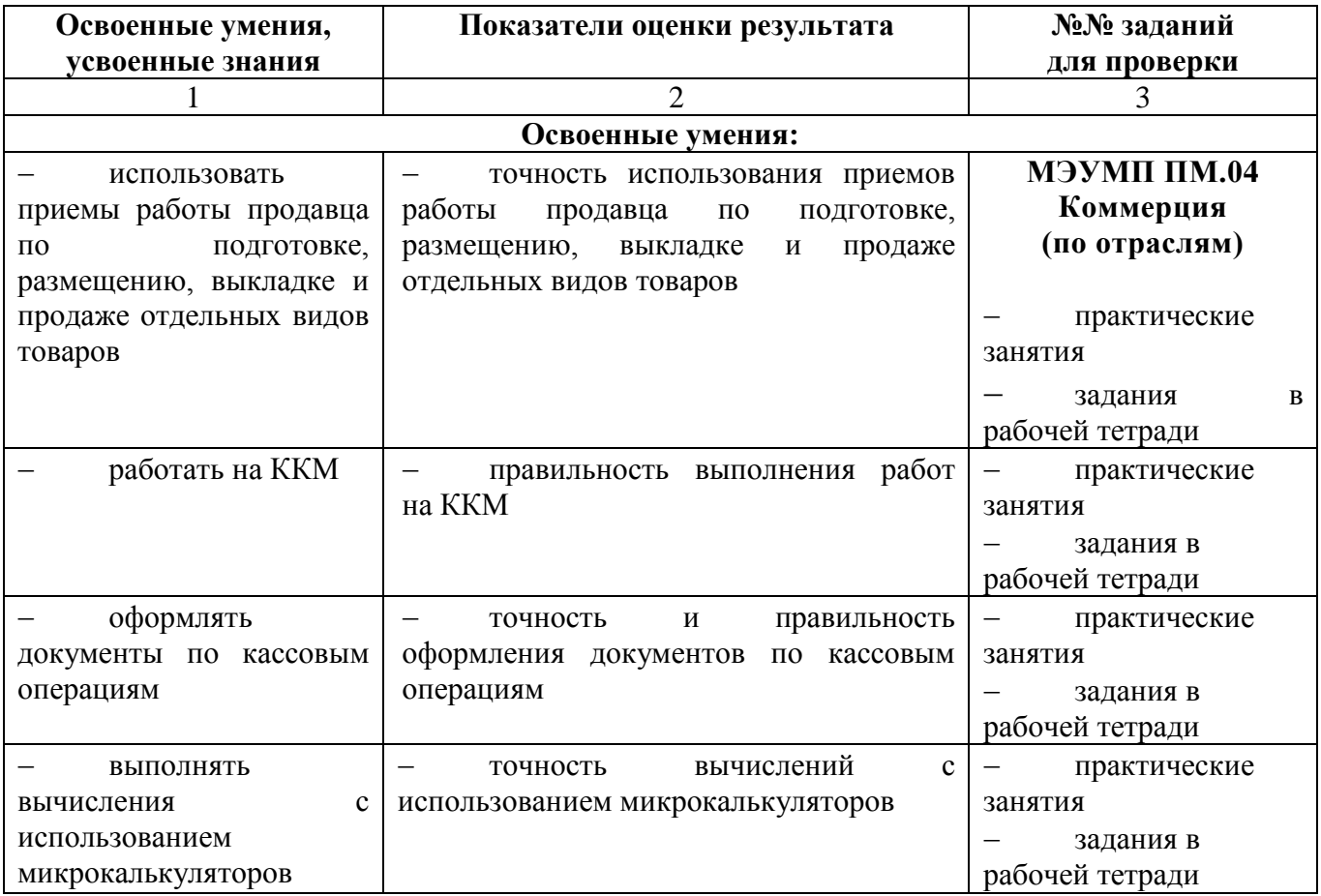

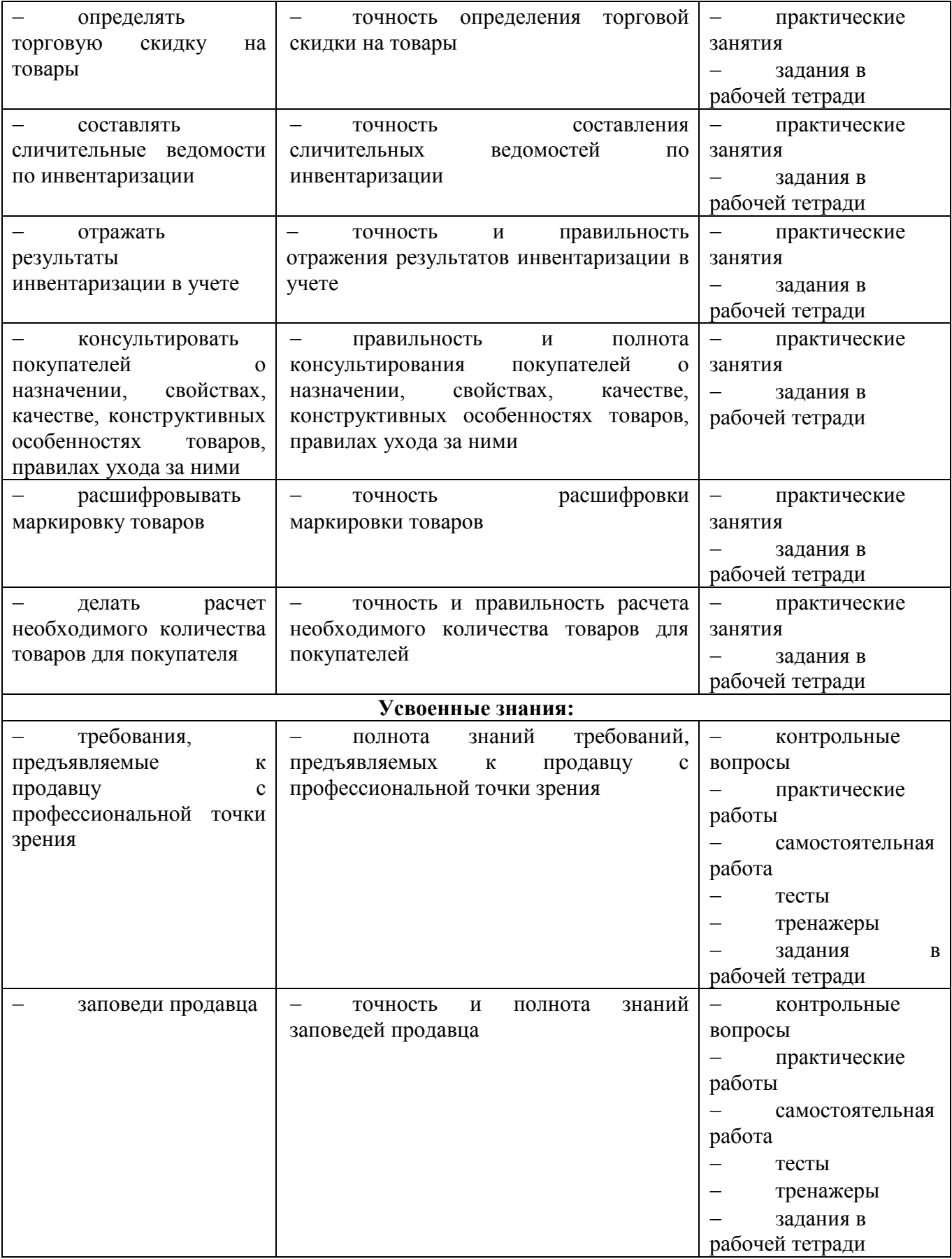

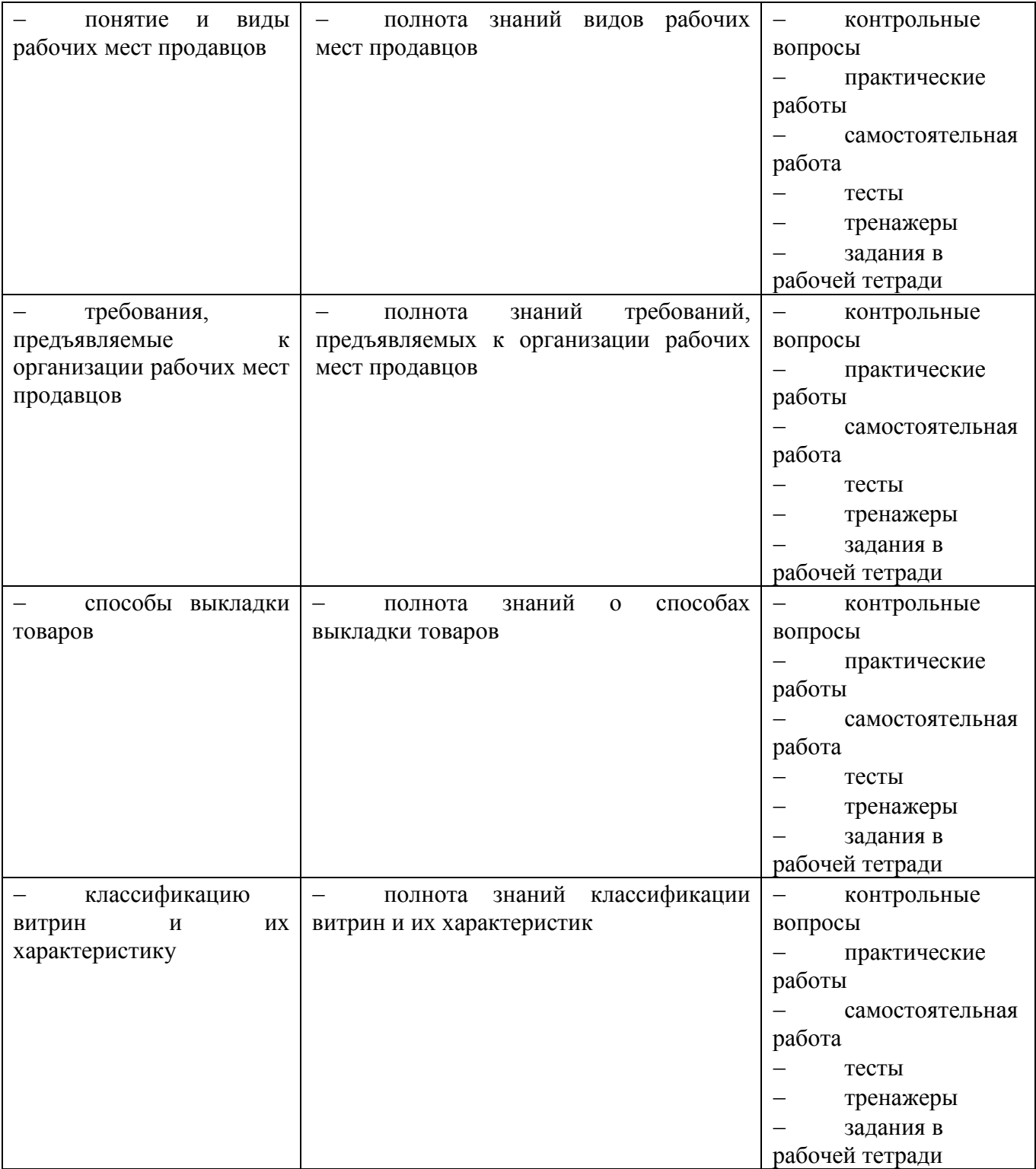

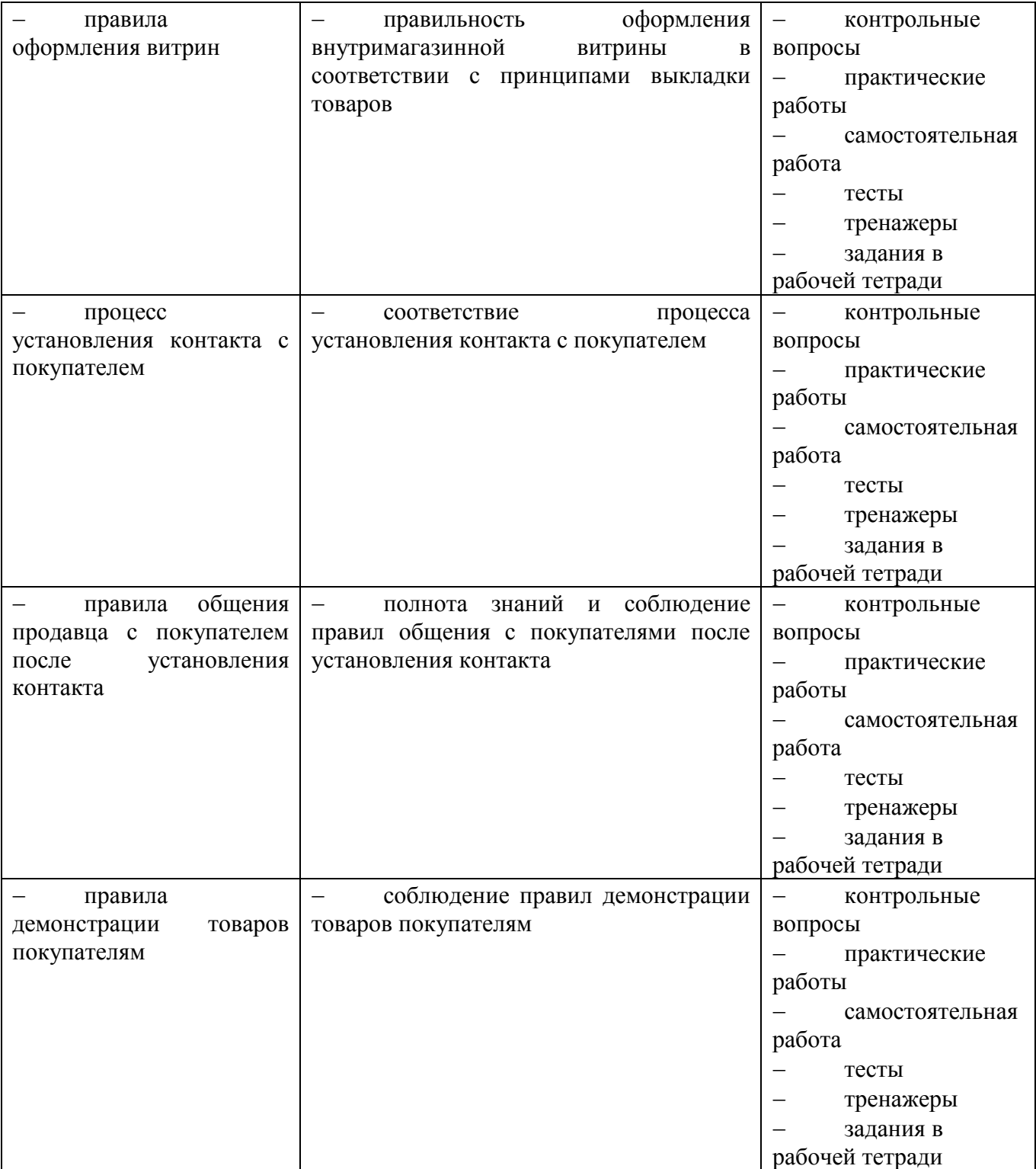

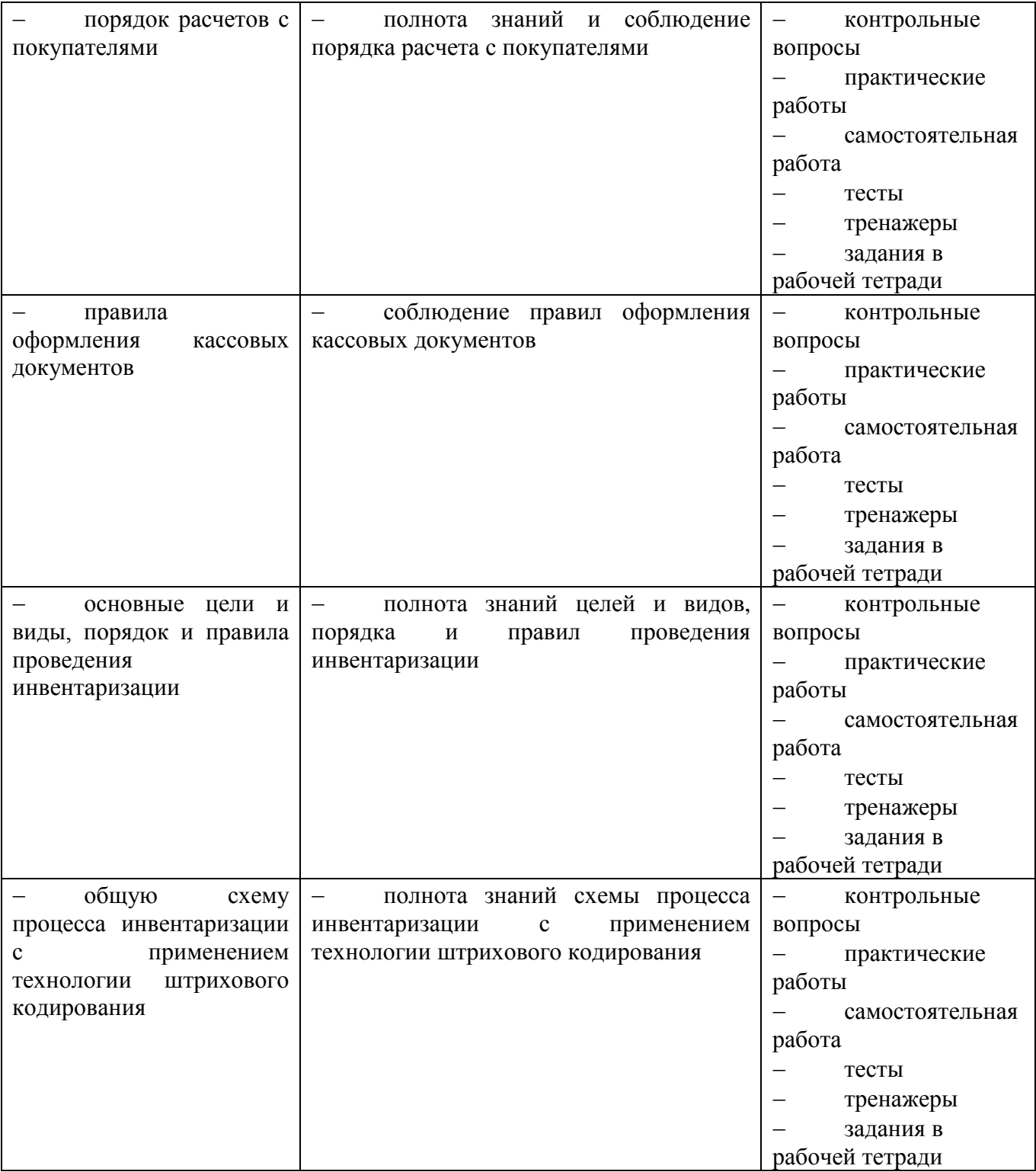

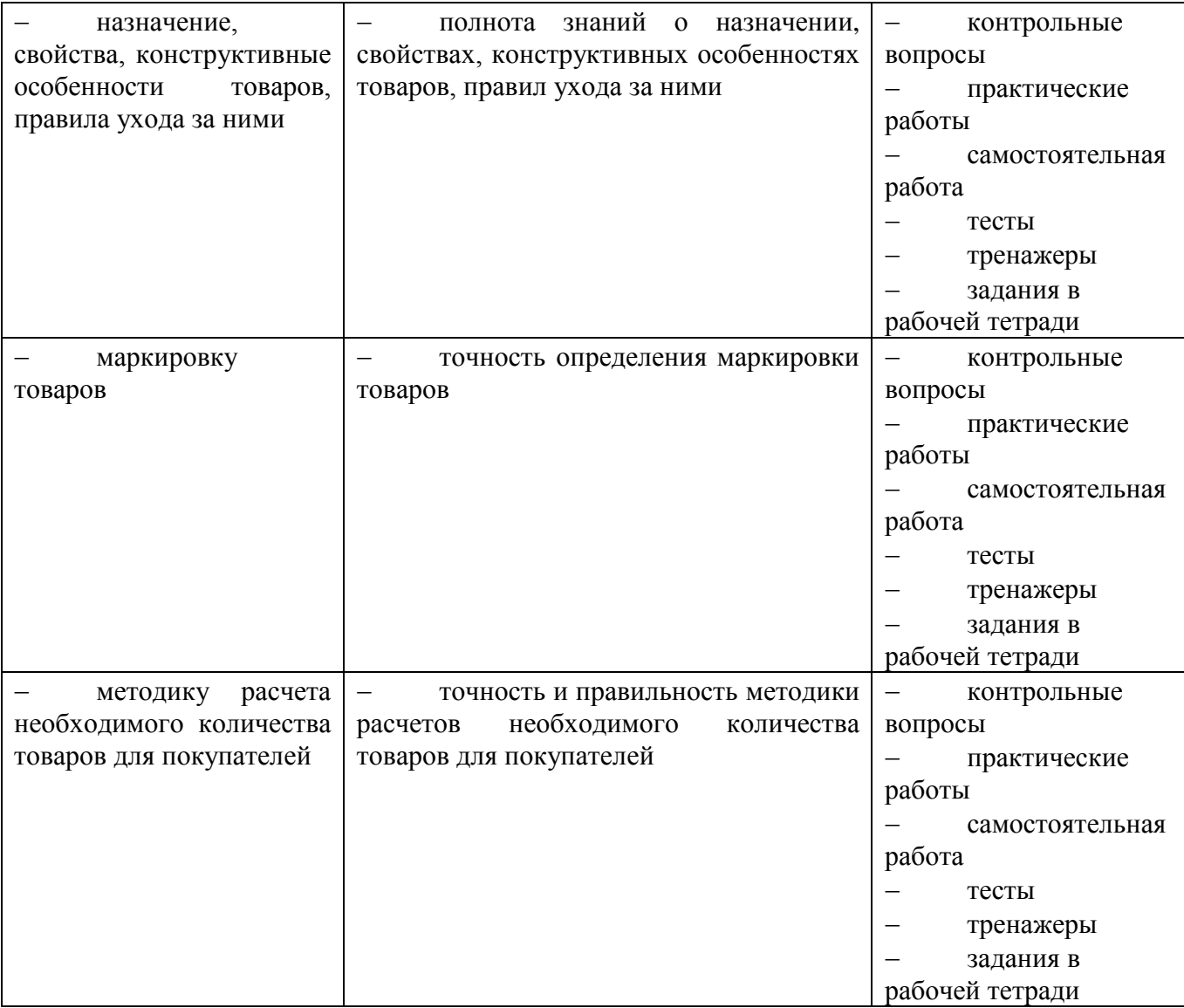

# **1.2. Система контроля и оценки освоения программы профессионального модуля**

**1.2.1. Формы промежуточной аттестации по ППССЗ при освоении профессионального модуля по очной форме обучения**

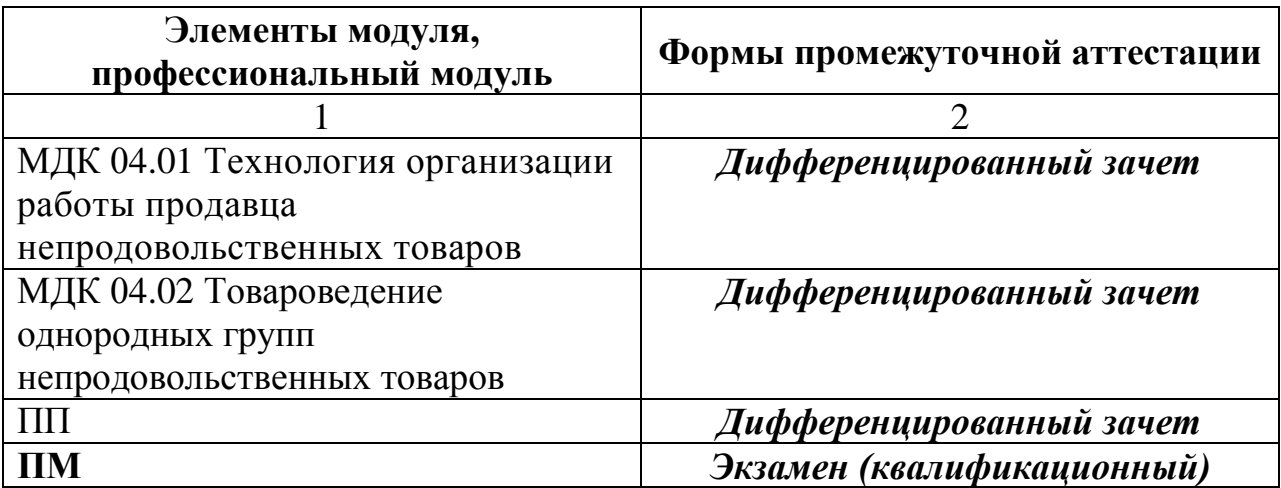

**Формы промежуточной аттестации по ППССЗ при освоении профессионального модуля по заочной форме обучения**

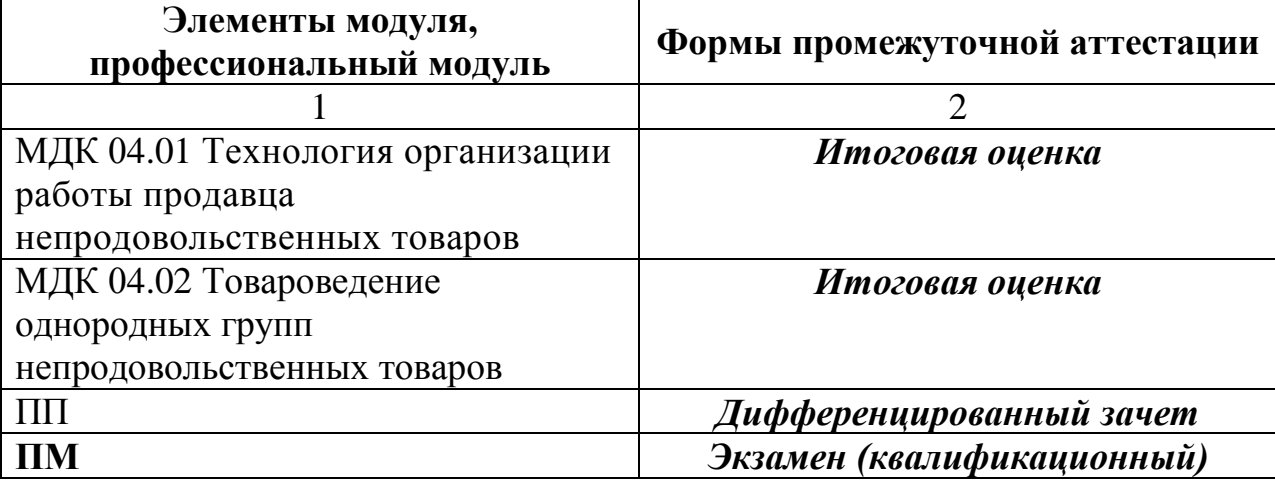

## **1.2.2. Организация контроля и оценки освоения программы**

#### **профессионального модуля**

Итоговый контроль освоения вида профессиональной деятельности: **Выполнение работ по одной или нескольким профессиям рабочих должностям служащих (17351 Продавец непродовольственных товаров)** осуществляется на экзамене (квалификационном). Условием допуска к экзамену (квалификационному) является положительная итоговая оценка по всем МДК и производственной практике – дифференцированный зачет по очной форме обучения (МДК 04.01, МДК04.01 – дифференцированный зачет по заочной форме обучения)

Экзамен (квалификационный) проводится в виде выполнения практических заданий, имитирующих профессиональные ситуации на месте практики. Условием положительной

аттестации (вид профессиональной деятельности освоен) на экзамене квалификационном является положительная оценка освоения всех профессиональных компетенций по всем контролируемым показателям.

При отрицательном заключении хотя бы по одной из профессиональных компетенций принимается решение «вид профессиональной деятельности не освоен».

Промежуточный контроль освоения профессионального модуля осуществляется при проведении дифференцированного зачета по производственной практике.

Предметом оценки освоения МДК являются умения и знания. Система накопительного оценивания по МДК: тренажеры, тесты, практические занятия, самостоятельная работа студента.

Предметом оценки по производственной практике является приобретение практического опыта. Студенты предоставляют аттестационный лист по производственной практике. Контроль и оценка по производственной практике проводится на основе характеристики обучающегося с места прохождения практики, составленной и завизированной представителем образовательного учреждения и ответственным лицом организации (базы практики). В характеристике отражаются виды работ, выполненные обучающимся во время практики, их объем, качество выполнения в соответствии с технологией и (или) требованиями организации, в которой проходила практика.

**2. Комплект материалов для оценки сформированности общих и профессиональных компетенций по виду профессиональный деятельности Выполнение работ по профессии рабочих (17351 Продавец непродовольственных товаров)** 

# **2.1. Комплект материалов для оценки сформированности элементов общих и профессиональных компетенций по виду профессиональной деятельности с использованием практических заданий**

В состав комплекта входят задания для экзаменующихся и пакет экзаменатора (эксперта).

**ЗАДАНИЯ ДЛЯ ЭКЗАМЕНУЮЩИХСЯ № 1**

#### **количество вариантов 1**

**Оцениваемые компетенции**: ПК4.1-ПК4.8; ОК1-ОК7

#### **Условия выполнения задания:**

- задание выполняется на производственной практике в режиме реальных условий действующей торговой организации (на базе практике);

- время выполнения задания - **по окончании производственной практики**;

- используемое оборудование (инвентарь): бумага, ручки, торгово-технологическое оборудование (торговый инвентарь, торгово-технологическое оборудование, наглядные пособия (схемы, таблицы, натурные образцы непродовольственных товаров), комплект нормативно-технической документации).

## **Вариант № 1**

Текст задания:

**Обслужите покупателя, осуществляющего покупку линолеума, дав характеристику потребительской стоимости товара. Обоснуйте ваши действия при невыходе кассового чека, обрыва кассовой ленты, выходе неисправного чека.**

- *1. Подготовьте рабочее место продавца.*
- *2. Проверьте исправность контрольно-кассового оборудования.*
- *3. Разместите товар, оформив внутримагазинную витрину.*
- *4. Обслужите покупателя.*

*5. Смоделируйте ваши действия при невыходе кассового чека, обрыве кассовой ленты, выходе неисправного чека.*

## **Инструкция**:

1. Внимательно прочитайте задание.

2. Максимальное время выполнения задания - 45 мин.

**ЗАДАНИЯ ДЛЯ ЭКЗАМЕНУЮЩИХСЯ № 2**

## **количество вариантов 1**

**Оцениваемые компетенции**: ПК4.1-ПК4.8; ОК1-ОК7

#### **Условия выполнения задания:**

- задание выполняется на производственной практике в режиме реальных условий действующей торговой организации (на базе практике);

- время выполнения задания - **по окончании производственной практики**;

- используемое оборудование (инвентарь): бумага, ручки, торгово-технологическое оборудование (торговый инвентарь, торгово-технологическое оборудование, наглядные пособия (схемы, таблицы, натурные образцы непродовольственных товаров), комплект нормативно-технической документации).

## **Вариант № 1**

Текст задания:

#### **Обслужите покупателя, осуществляющего покупку виниловых обоев, дав характеристику потребительской стоимости товара. Охарактеризуйте правила техники безопасности и организации рабочего места продавца. Расшифруйте реквизиты чека.**

- *1. Подготовьте рабочее место продавца.*
- *2. Проверьте исправность контрольно-кассового оборудования.*
- *3. Разместите товар, оформив внутримагазинную витрину.*
- *4. Обслужите покупателя.*

- 1. Внимательно прочитайте задание.
- 2. Максимальное время выполнения задания 45 мин.

#### **ЗАДАНИЯ ДЛЯ ЭКЗАМЕНУЮЩИХСЯ № 3**

#### **количество вариантов 1**

**Оцениваемые компетенции**: ПК4.1-ПК4.8; ОК1-ОК7

#### **Условия выполнения задания:**

- задание выполняется на производственной практике в режиме реальных условий действующей торговой организации (на базе практике);

- время выполнения задания - **по окончании производственной практики**;

- используемое оборудование (инвентарь): бумага, ручки, торгово-технологическое оборудование (торговый инвентарь, торгово-технологическое оборудование, наглядные пособия (схемы, таблицы, натурные образцы непродовольственных товаров), комплект нормативно-технической документации).

## **Вариант № 1**

Текст задания:

**Принять в отдел клей для обоев по количеству и качеству со склада, разместить в торговом зале и заполнить инвентаризационный ярлык.**

- *1. Подготовить рабочее место продавца.*
- *2. Принять товары по количеству и качеству.*
- *3. Разместить товары в торговом зале.*
- *4. Заполнить инвентаризационный ярлык.*

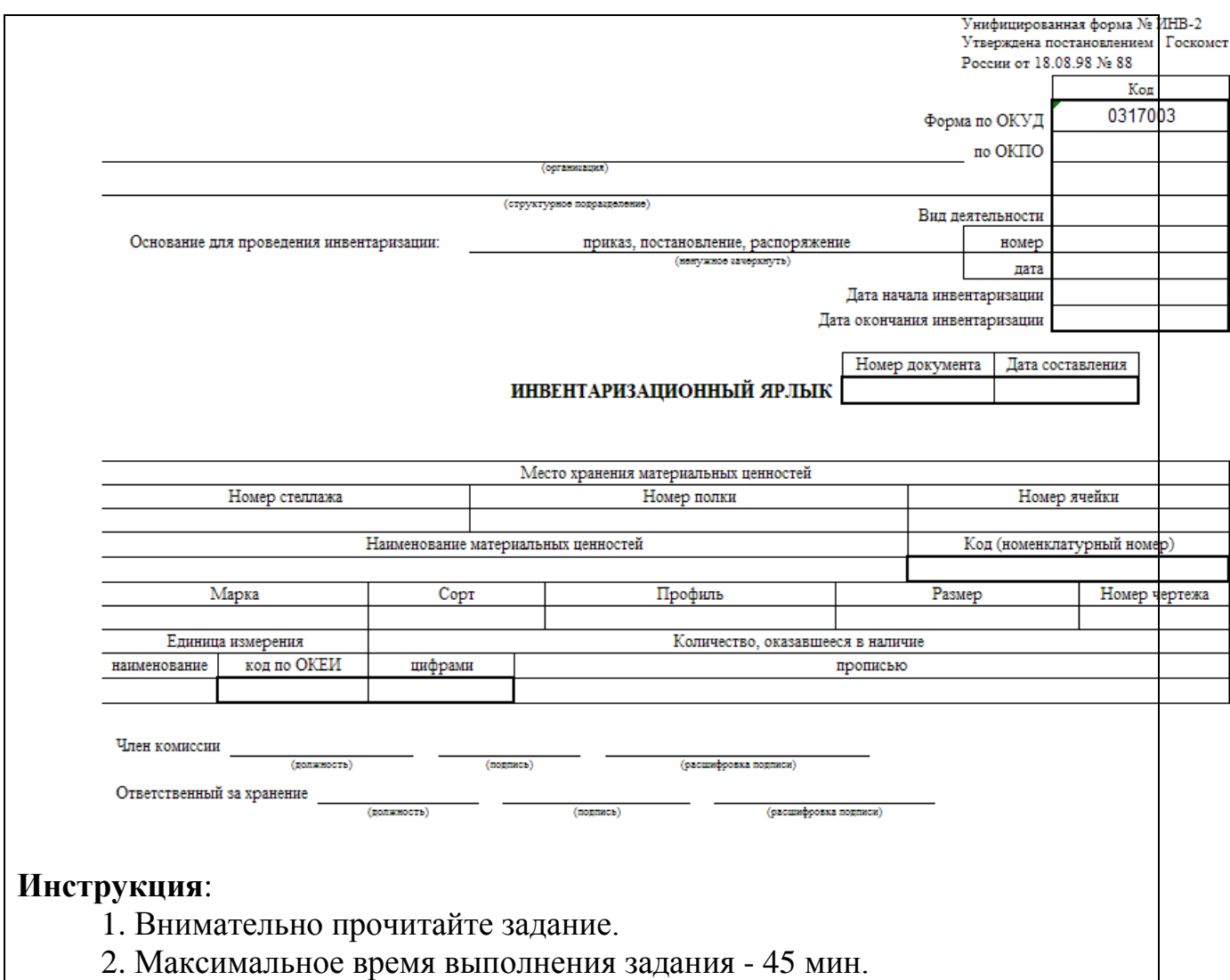

#### **ЗАДАНИЯ ДЛЯ ЭКЗАМЕНУЮЩИХСЯ № 4**

#### **количество вариантов 1**

**Оцениваемые компетенции**: ПК4.1-ПК4.8; ОК1-ОК7

#### **Условия выполнения задания:**

- задание выполняется на производственной практике в режиме реальных условий действующей торговой организации (на базе практике);

- время выполнения задания - **по окончании производственной практики**;

- используемое оборудование (инвентарь): бумага, ручки, торгово-технологическое оборудование (торговый инвентарь, торгово-технологическое оборудование, наглядные пособия (схемы, таблицы, натурные образцы непродовольственных товаров), комплект нормативно-технической документации).

## **Вариант № 1**

Текст задания:

**Принять в отдел раковины для ванной комнаты по количеству и качеству со склада, разместить в торговом зале и заполнить инвентаризационный ярлык.**

- *1. Подготовить рабочее место продавца.*
- *2. Принять товары по количеству и качеству.*
- *3. Разместить товары в торговом зале.*
- *4. Заполнить инвентаризационный ярлык.*

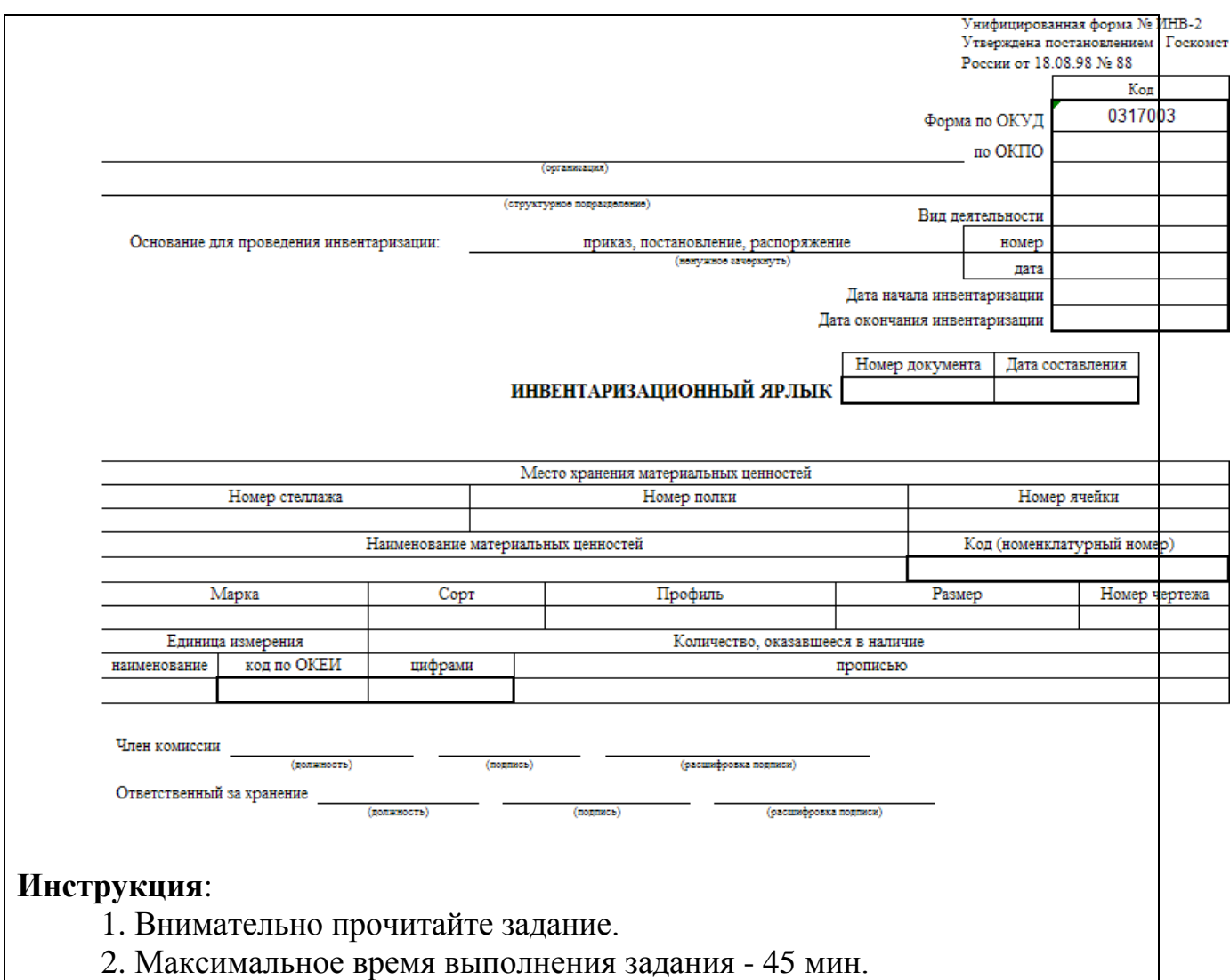

**ЗАДАНИЯ ДЛЯ ЭКЗАМЕНУЮЩИХСЯ № 5**

## **количество вариантов 1**

**Оцениваемые компетенции**: ПК4.1-ПК4.8; ОК1-ОК7

#### **Условия выполнения задания:**

- задание выполняется на производственной практике в режиме реальных условий действующей торговой организации (на базе практике);

- время выполнения задания - **по окончании производственной практики**;

- используемое оборудование (инвентарь): бумага, ручки, торгово-технологическое оборудование (торговый инвентарь, торгово-технологическое оборудование, наглядные пособия (схемы, таблицы, натурные образцы непродовольственных товаров), комплект нормативно-технической документации).

## **Вариант № 1**

Текст задания:

**Определите необходимое количество рулонов обоев, если известно:**

- **длина рулона обоев 33,5 м, ширина – 0,53 м;**
- **высота потолка 2,25 м;**
- **периметр помещения 10,0 м.**
- *1. Дайте характеристику флизелиновых обоев.*

*2. Прочитайте манипуляционный знак на обоях:*

- *3. Разместить товары в торговом зале.*
- *4. Обслужите покупателя.*
- 5. *Выполните расчетные операции с покупателем.*

- 1. Внимательно прочитайте задание.
- 2. Максимальное время выполнения задания 45 мин.

**ЗАДАНИЯ ДЛЯ ЭКЗАМЕНУЮЩИХСЯ № 6**

## **количество вариантов 1**

**Оцениваемые компетенции**: ПК4.1-ПК4.8; ОК1-ОК7

#### **Условия выполнения задания:**

- задание выполняется на производственной практике в режиме реальных условий действующей торговой организации (на базе практике);

- время выполнения задания - **по окончании производственной практики**;

- используемое оборудование (инвентарь): бумага, ручки, торгово-технологическое оборудование (торговый инвентарь, торгово-технологическое оборудование, наглядные пособия (схемы, таблицы, натурные образцы непродовольственных товаров), комплект нормативно-технической документации).

## **Вариант № 1**

Текст задания:

**Определите необходимое количество рулонов обоев, если известно:**

- **длина рулона обоев 18,0 м, ширина – 0,60 м;**
- **высота потолка 2,70 м;**
- **длина помещения 5,0 м, ширина – 6,0 м;**
- **высота раппорта обоев 18,3 см.**
- *1. Дайте характеристику моющихся обоев.*
- *2. Прочитайте манипуляционный знак на обоях:*

- *3. Разместить товары в торговом зале.*
- *4. Обслужите покупателя.*
- 5. *Выполните расчетные операции с покупателем.*

- 1. Внимательно прочитайте задание.
- 2. Максимальное время выполнения задания 45 мин.

**ЗАДАНИЯ ДЛЯ ЭКЗАМЕНУЮЩИХСЯ № 7**

## **количество вариантов 1**

**Оцениваемые компетенции**: ПК4.1-ПК4.8; ОК1-ОК7

#### **Условия выполнения задания:**

- задание выполняется на производственной практике в режиме реальных условий действующей торговой организации (на базе практике);

- время выполнения задания - **по окончании производственной практики**;

- используемое оборудование (инвентарь): бумага, ручки, торгово-технологическое оборудование (торговый инвентарь, торгово-технологическое оборудование, наглядные пособия (схемы, таблицы, натурные образцы непродовольственных товаров), комплект нормативно-технической документации).

## **Вариант № 1**

Текст задания:

**Рассчитайте необходимое количество упаковок ламината на помещение размером 24 м<sup>2</sup> , с учетом ламината в упаковке 2,15 м<sup>2</sup> .**

- *1. Дайте характеристику ламинированного покрытия.*
- *2. Расшифруйте манипуляционный знак:*

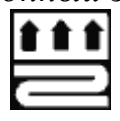

- *3. Обслужите покупателя.*
- *4. Предложите покупателю дополнительные услуги.*
- *5. Выполните расчетные операции с покупателем.*

- 1. Внимательно прочитайте задание.
- 2. Максимальное время выполнения задания 45 мин.

**ЗАДАНИЯ ДЛЯ ЭКЗАМЕНУЮЩИХСЯ № 8**

## **количество вариантов 1**

**Оцениваемые компетенции**: ПК4.1-ПК4.8; ОК1-ОК7

#### **Условия выполнения задания:**

- задание выполняется на производственной практике в режиме реальных условий действующей торговой организации (на базе практике);

- время выполнения задания - **по окончании производственной практики**;

- используемое оборудование (инвентарь): бумага, ручки, торгово-технологическое оборудование (торговый инвентарь, торгово-технологическое оборудование, наглядные пособия (схемы, таблицы, натурные образцы непродовольственных товаров), комплект нормативно-технической документации).

## **Вариант № 1**

Текст задания:

**Рассчитайте необходимое количество упаковок ламината на помещение размером 24 м<sup>2</sup> , с учетом ламината в упаковке 2,15 м<sup>2</sup> .**

*1. Дайте характеристику ламинированного покрытия.*

*2. Расшифруйте манипуляционный знак:*

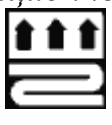

*3. Обслужите покупателя.*

*4. Предложите покупателю дополнительные услуги.*

*5. Выполните расчетные операции с покупателем.*

#### **Инструкция**:

1. Внимательно прочитайте задание.

2. Максимальное время выполнения задания - 45 мин.

**ЗАДАНИЯ ДЛЯ ЭКЗАМЕНУЮЩИХСЯ № 9**

#### **количество вариантов 1**

**Оцениваемые компетенции**: ПК4.1-ПК4.8; ОК1-ОК7

#### **Условия выполнения задания:**

- задание выполняется на производственной практике в режиме реальных условий действующей торговой организации (на базе практике);

- время выполнения задания - **по окончании производственной практики**;

- используемое оборудование (инвентарь): бумага, ручки, торгово-технологическое оборудование (торговый инвентарь, торгово-технологическое оборудование, наглядные пособия (схемы, таблицы, натурные образцы непродовольственных товаров), комплект нормативно-технической документации).

## **Вариант № 1**

Текст задания:

**Рассчитайте необходимое количество линолеума на помещение размером 16 м 2 , с учетом ширины линолеума 2,0 м.**

*1. Дайте характеристику коммерческого линолеума.*

*2. Расшифруйте маркировку линолеума:*

# **ППВ**

#### **ЛМТ**

*3. Обслужите покупателя.*

*4. Предложите покупателю дополнительные услуги.*

*5. Выполните расчетные операции с покупателем.*

#### **Инструкция**:

1. Внимательно прочитайте задание.

2. Максимальное время выполнения задания - 45 мин.

**ЗАДАНИЯ ДЛЯ ЭКЗАМЕНУЮЩИХСЯ № 10**

#### **количество вариантов 1**

**Оцениваемые компетенции**: ПК4.1-ПК4.8; ОК1-ОК7

#### **Условия выполнения задания:**

- задание выполняется на производственной практике в режиме реальных условий действующей торговой организации (на базе практике);

- время выполнения задания - **по окончании производственной практики**;

- используемое оборудование (инвентарь): бумага, ручки, торгово-технологическое оборудование (торговый инвентарь, торгово-технологическое оборудование, наглядные пособия (схемы, таблицы, натурные образцы непродовольственных товаров), комплект нормативно-технической документации).

## **Вариант № 1**

Текст задания:

**Обслужите покупателя, осуществляющего покупку мебели для ванной комнаты, дав характеристику потребительской стоимости товара. Охарактеризуйте правила техники безопасности и организации рабочего места продавца.** 

- *1. Подготовьте рабочее место продавца.*
- *2. Обслужите покупателя.*
- *3. Предложите покупателю дополнительные услуги.*
- *4. Выполните расчетные операции с покупателем.*

*5. Заполните акт инвентаризации наличия денежных средств. Данные возьмите произвольно.*

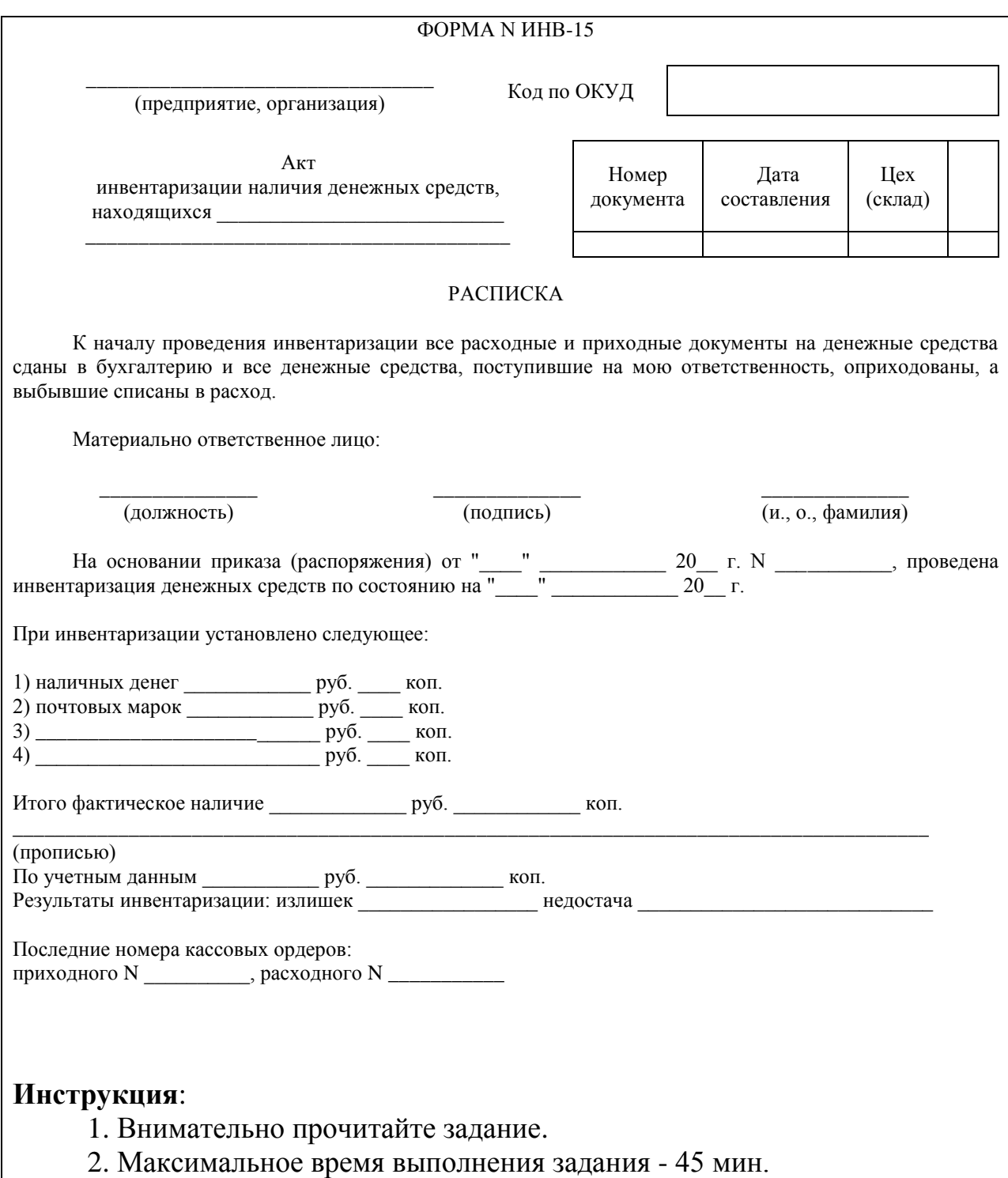

# **ПАКЕТ ЭКЗАМЕНАТОРА**

Показатели оценки результатов освоения программы профессионального модуля

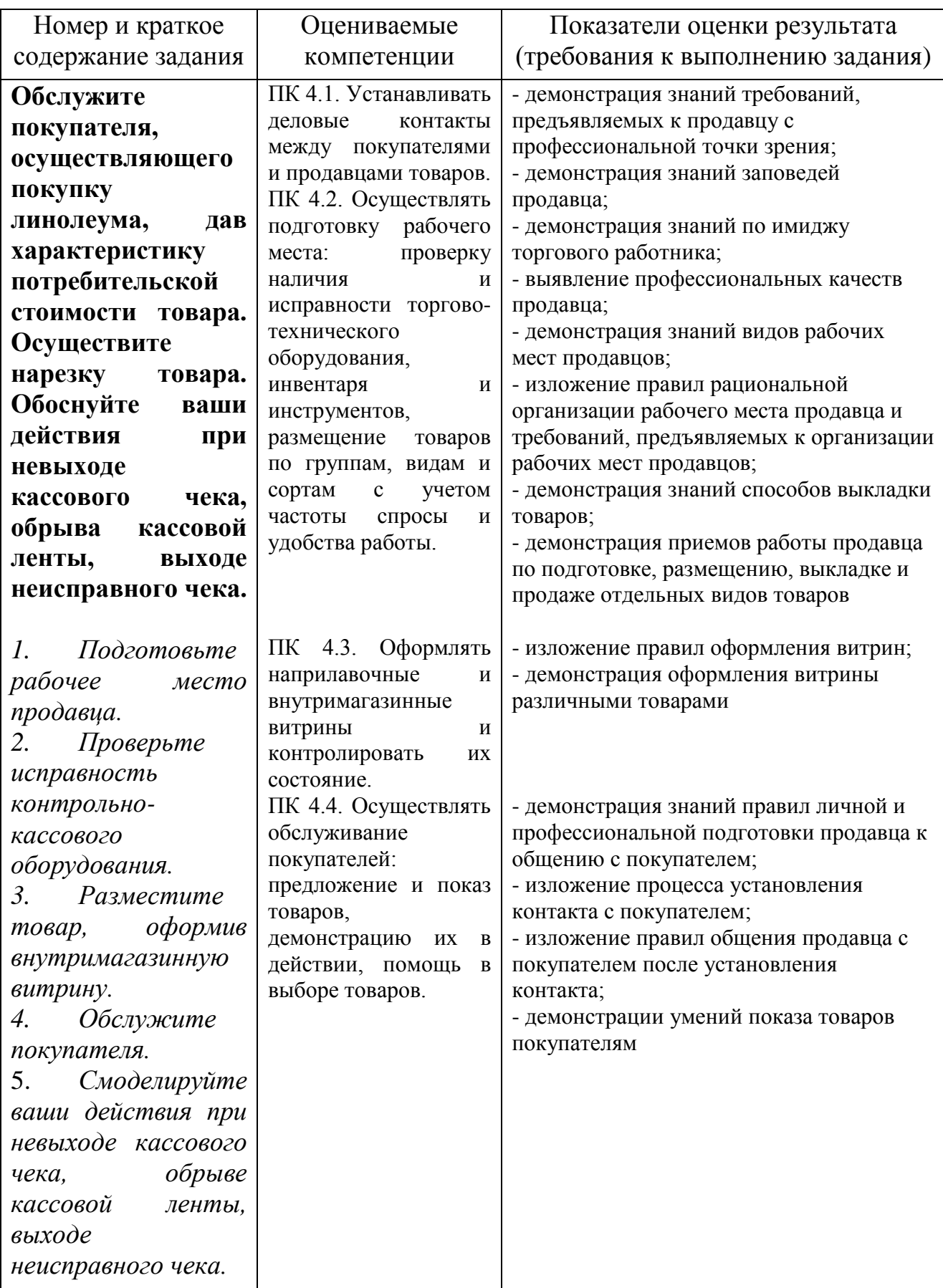

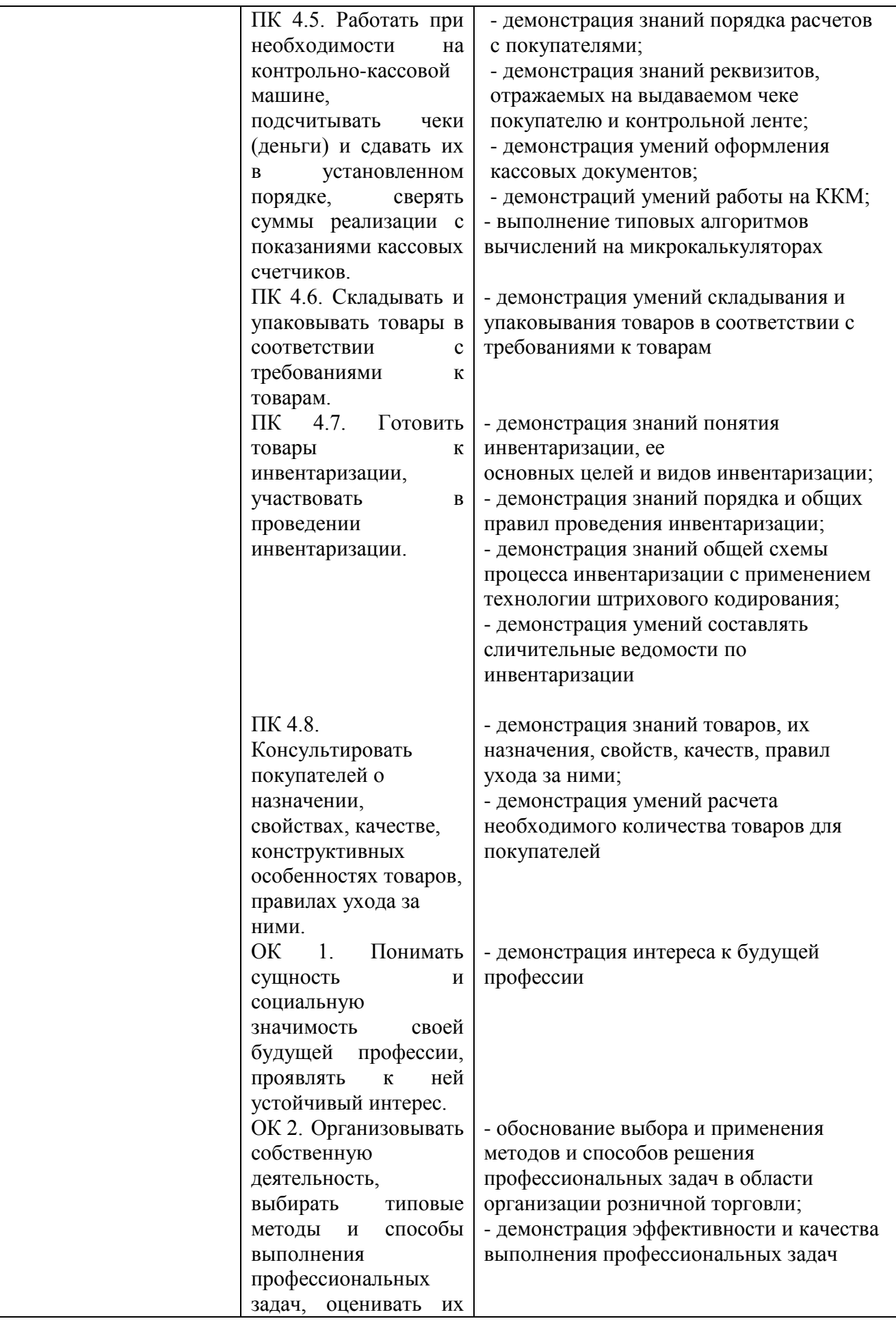

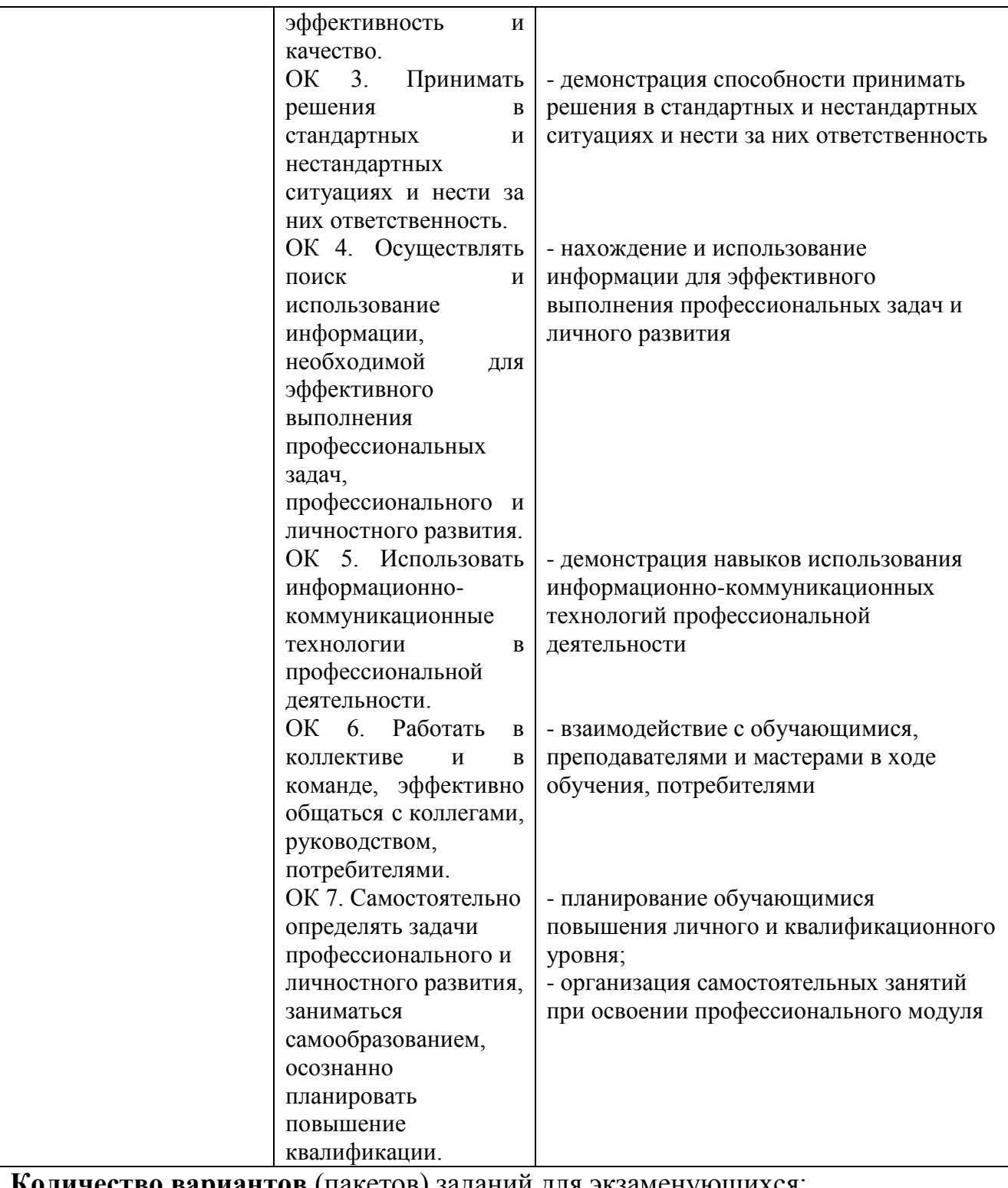

**Количество вариантов** (пакетов) заданий для экзаменующихся:

Задание № 1 вариантов 1

**Время выполнения** каждого задания: 45 минут

## **Условия выполнения заданий**

Требования охраны труда: *инструктаж по технике безопасности*

Оборудование: *бумага, ручки, ПК, торгово-технологическое оборудование, инвентарь, нормативные документы.*

Дополнительная литература для экзаменатора (учебная, нормативная и т.п.):

*1. ГОСТы и ТУ, нормативно-технические стандарты на непродовольственные товары.*

*2. Закон «О защите прав потребителей».*

*3. Андреева О.Н. Профессия продавец: практическое пособие. – М.: Дашков и К, 2013.*

*4. Вохменцева Н.В. Теория и практика продаж: Курс лекций / Алт. гос. техн. ун-т им. И.И.Ползунова. − Барнаул: Изд-во АлтГТУ, 2013.*

*5. Голубкина Т. С. Торговые вычисления. – М.: Академия, 2013.*

*6. Организация и технология коммерческой деятельности, УМК, ЧЭК, 2015.*

*7. Электронное учебное пособие Выполнение работ по профессии рабочих (17351 Продавец непродовольственных товаров). Белова В.И., Подин М.С., ЧКИИТиЭ, 2013.*

**Рекомендации** по проведению оценки:

1. Ознакомьтесь с заданиями для экзаменующихся, оцениваемыми компетенциями и показателями оценки*.*

2. Ознакомьтесь с оборудованием для каждого задания. Создайте доброжелательную обстановку, но не вмешивайтесь в ход выполнения задания.

# **3. Средства контроля для приобретения практического опыта**

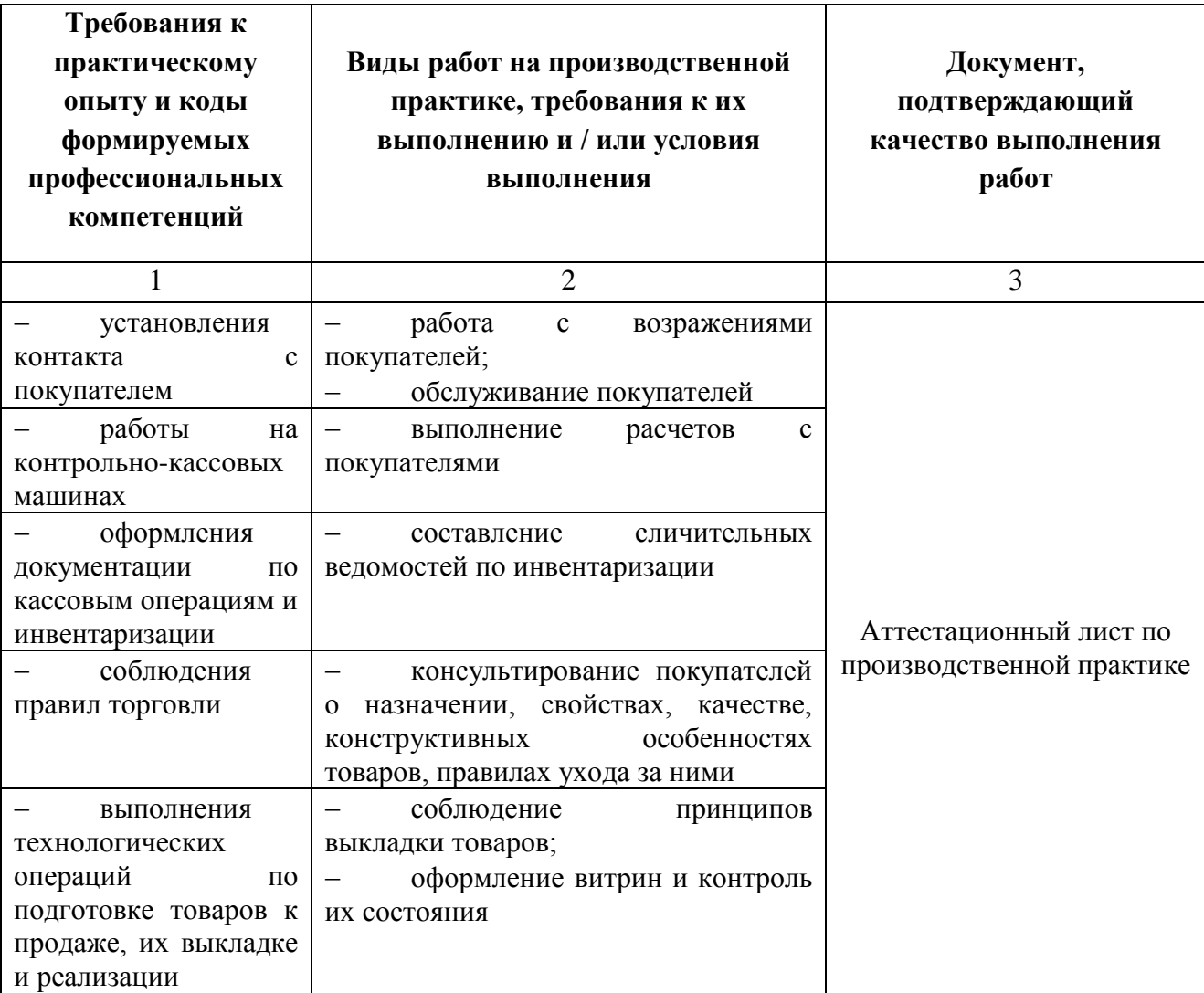

#### **4. Задания для оценки умений и усвоения знаний**

## **Вопросы для подготовки к тестированию по профессиональному модулю ПМ.04 Выполнение работ по профессии рабочих (17351 Продавец непродовольственных товаров) специальности 38.02.04 Коммерция (по отраслям)**

#### **МДК 04.01 Технология организации работы продавца непродовольственных товаров**

- 1. Продавец: понятие, основные умения.
- 2. Заповеди продавца.
- 3. [Требования к имиджу торгового работника.](http://lms.ecol.edu.ru/mod/lesson/view.php?id=12189&pageid=12945)
- 4. [Культура речи](http://lms.ecol.edu.ru/mod/lesson/view.php?id=12189&pageid=12946) торговых работников.
- 5. Рабочее место продавца: понятие и классификация.
- 6. Требования к организации рабочих мест продавцов.
- 7. Выкладка товаров: понятие, способы выкладки и требования к выкладке

товаров.

- 8. Витрины: понятие и классификация.
- 9. Требования и рекомендации по оформлению витрин.
- 10. Причины частоты и периодичности смены экспозиции витрин.
- 11. Личная и профессиональная подготовка продавца к акту продажи.
- 12. Установление контакта с покупателем.
- 13. [Общение с покупателем после установления контакта.](http://lms.ecol.edu.ru/mod/lesson/view.php?id=12191&pageid=12983)
- 14. Универсальные правила по [предложению](http://lms.ecol.edu.ru/mod/lesson/view.php?id=12191&pageid=12984) товаров клиентам.
- 15. Правила демонстрации товаров.
- 16. Требования к организации расчетов с покупателями.
- 17. Порядок осуществления расчетов с покупателями.
- 18. Обязанности кассира по организации расчетов с покупателями.
- 19. Обязательные реквизиты чека, выдаваемого покупателю.

20. Порядок организации расчетов организациями и предпринимателями без применения контрольно-кассовой техники.

- 21. Порядок упаковывания товаров и вручения покупки клиентам.
- 22. [Инвентаризация: понятие, основные цели](http://lms.ecol.edu.ru/mod/lesson/view.php?id=12202&pageid=12997)
- 23. [Виды](http://lms.ecol.edu.ru/mod/lesson/view.php?id=12202&pageid=12997) инвентаризации.
- 24. [Порядок проведения инвентаризации.](http://lms.ecol.edu.ru/mod/lesson/view.php?id=12202&pageid=12998)

25. [Использование технологии штрихового кодирования при проведении](http://lms.ecol.edu.ru/mod/lesson/view.php?id=12202&pageid=12999)  [инвентаризации.](http://lms.ecol.edu.ru/mod/lesson/view.php?id=12202&pageid=12999)

- 26. [Общие правила проведения инвентаризации.](http://lms.ecol.edu.ru/mod/lesson/view.php?id=12202&pageid=13000)
- 27. Характеристика инвентаризационных комиссий.
- 28. Требования к заполнению сличительных ведомостей и актов.
- 29. [Составление сличительных ведомостей по инвентаризации.](http://lms.ecol.edu.ru/mod/lesson/view.php?id=12202&pageid=13001)
- 30. [Отражение результатов инвентаризации в учете.](http://lms.ecol.edu.ru/mod/lesson/view.php?id=12202&pageid=13002)

#### **МДК 04.02 Товароведение однородных групп непродовольственных товаров**

- 1. Обои: понятие, краткая характеристика и область применения.
- 2. Характеристика виниловых обоев.
- 3. Характеристика жидких обоев.
- 4. Характеристика обоев из полимерной пленки (моющихся).
- 5. Методика расчета нужного количества обоев.
- 6. Манипуляционные знаки на обоях.
- 7. [Обойный клей: понятие, виды.](http://lms.ecol.edu.ru/mod/lesson/view.php?id=12169&pageid=12875)
- 8. Характеристика влаговпитывающих покрытий.
- 9. Характеристика грязезащитных ячеистых покрытий.
- 10. Характеристика щетинистых покрытий.
- 11. [Ламинат:](http://lms.ecol.edu.ru/mod/lesson/view.php?id=12168&pageid=12866) понятие, преимущества и недостатки.
- 12. [Линолеум:](http://lms.ecol.edu.ru/mod/lesson/view.php?id=12168&pageid=12867) понятие и преимущества.
- 13. Классификация линолеума.
- 14. Характеристика бытового линолеума.
- 15. Характеристика коммерческого линолеума.
- 16. Характеристика полукоммерческого линолеума.
- 17. [Условные обозначения, используемые при маркировке линолеума.](http://lms.ecol.edu.ru/mod/lesson/view.php?id=12168&pageid=12868)
- 18. [Условные обозначения, используемые при маркировке напольных](http://lms.ecol.edu.ru/mod/lesson/view.php?id=12168&pageid=12869)  [покрытий.](http://lms.ecol.edu.ru/mod/lesson/view.php?id=12168&pageid=12869)
	- 19. Методика расчета необходимого количества линолеума и ламината.
	- 20. Конструкция бытовых светильников.
- 21. [Классификация бытовых светильников](http://lms.ecol.edu.ru/mod/lesson/view.php?id=12179&pageid=12919) по типу используемых источников света и назначению.

22. [Классификация бытовых светильников](http://lms.ecol.edu.ru/mod/lesson/view.php?id=12179&pageid=12919) по конструкции и характеру светораспределения.

23. Классификация [бытовых светильников](http://lms.ecol.edu.ru/mod/lesson/view.php?id=12179&pageid=12919) по типу кривой силы света, условия использования и степени защиты от окружающей среды.

24. [Классификация бытовых светильников](http://lms.ecol.edu.ru/mod/lesson/view.php?id=12179&pageid=12919) по месту расположения при эксплуатации.

- 25. Маркировка бытовых светильников.
- 26. Сантехника: понятие и виды.
- 27. Характеристика раковин.
- 28. Классификация унитазов.
- 29. Смесители: понятие и типы.
- 30. Классификация мебели для ванных комнат.

#### Междисциплинарное электронное учебно-методическое пособие профессионального модуля ПМ.04

по специальности 38.02.04 Коммерция (по отраслям)

Выполнение работ по профессии рабочих

(17351 Продавец непродовольственных товаров)

*Перечень тестовых заданий для итоговой оценки умений и усвоения знаний по МДК 04.01 Технология работы продавца непродовольственных товаров*

- [Тренажер МДК 04.01 ПК 4.1, 4.2. Раздел 1.](http://lms.ecol.edu.ru/mod/quiz/view.php?id=12330)
- [Тест МДК 04.01. ПК 4.1, 4.2. Раздел 1.](http://lms.ecol.edu.ru/mod/quiz/view.php?id=12361)
- $-$  [Тренажер МДК 04.01. ПК 4.3. Раздел 2.](http://lms.ecol.edu.ru/mod/quiz/view.php?id=14303)
- [Тест МДК 04.01. ПК 4.3. Раздел 2.](http://lms.ecol.edu.ru/mod/quiz/view.php?id=12364)
- [Тренажер МДК 04.01. ПК 4.4. Раздел 3.](http://lms.ecol.edu.ru/mod/quiz/view.php?id=12336)
- [Тест МДК 04.01. ПК 4.4. Раздел 3.](http://lms.ecol.edu.ru/mod/quiz/view.php?id=12365)
- [Тренажер МДК 04.01. ПК 4.5, 4.6. Раздел 4. Раздел 5.](http://lms.ecol.edu.ru/mod/quiz/view.php?id=12341)
- [Тест МДК 04.01. ПК 4.5, 4.6. Раздел 4. Раздел 5.](http://lms.ecol.edu.ru/mod/quiz/view.php?id=12366)
- $-$  [Тренажер МДК 04.01. ПК 4.7. Раздел 6.](http://lms.ecol.edu.ru/mod/quiz/view.php?id=12342)
- [Тест МДК 04.01. ПК 4.7. Раздел 6.](http://lms.ecol.edu.ru/mod/quiz/view.php?id=12368)
- [Итоговый тест МДК 04.01. ПК 4.1 -](http://lms.ecol.edu.ru/mod/quiz/view.php?id=14412) 4.7. Раздел 1- 6. В -1
- [Итоговый тест МДК 04.01. ПК 4.1 -](http://lms.ecol.edu.ru/mod/quiz/view.php?id=14426) 4.7. Раздел 1 -6 В-2

*Перечень тестовых заданий для итоговой оценки умений и усвоения знаний по МДК 04.02 Товароведение однородных групп непродовольственных товаров*

- [Тренажер МДК 04.02 ПК 4.8. Раздел 1. Тема 1.1, 1.2, 1.3](http://lms.ecol.edu.ru/mod/quiz/view.php?id=12372)
- [Тренажер МДК 02.04 ПК 4.8 Раздел 1. Тема 1.4 1.5 1.6](http://lms.ecol.edu.ru/mod/quiz/view.php?id=12371)
- [Тест МДК 04.02. ПК 4.8. Раздел 1. Тема 1.1, 1.2, 1.3](http://lms.ecol.edu.ru/mod/quiz/view.php?id=12383)
- [Тест МДК 04.02. ПК 4.8. Раздел 1. Тема 1.4, 1.5, 1.6](http://lms.ecol.edu.ru/mod/quiz/view.php?id=12390)
- [Тренажер МДК 04.02](http://lms.ecol.edu.ru/mod/quiz/view.php?id=12373) ПК 4.8. Раздел 2.
- [Тест МДК 04.02. ПК 4.8. Раздел 2.](http://lms.ecol.edu.ru/mod/quiz/view.php?id=12385)
- [Тренажер МДК 02.04 ПК 4.8 Раздел 3.](http://lms.ecol.edu.ru/mod/quiz/view.php?id=12377)
- [Тест МДК 04.02 ПК 4.8. Раздел 3.](http://lms.ecol.edu.ru/mod/quiz/view.php?id=12388)
- [Тренажер МДК 02.04 ПК 4.8 Раздел 4.](http://lms.ecol.edu.ru/mod/quiz/view.php?id=12378)
- [Тест МДК 04.02 ПК 4.8. Раздел 4.](http://lms.ecol.edu.ru/mod/quiz/view.php?id=12391)
- [Итоговый тест МДК 04.02. ПК 4.8. Раздел 1-](http://lms.ecol.edu.ru/mod/quiz/view.php?id=14427) 4. В -1
- [Итоговый тест МДК 04.02. ПК 4.8. Раздел 1-](http://lms.ecol.edu.ru/mod/quiz/view.php?id=14428) 4. В -2
- [Итоговый тест ПМ.04 ПК 4.1 -](http://lms.ecol.edu.ru/mod/quiz/view.php?id=14429) 4.8. Вариант-1
- [Итоговый тест ПМ.04 ПК 4.1 -](http://lms.ecol.edu.ru/mod/quiz/view.php?id=14430) 4.8. Вариант-2

#### Форма аттестационного листа по практике

*(заполняется на каждого обучающегося)*

#### **АТТЕСТАЦИОННЫЙ ЛИСТ ПО ПРАКТИКЕ**

\_\_\_\_\_\_\_\_\_\_\_\_\_\_\_\_\_\_\_\_\_\_\_\_\_\_\_\_\_\_\_\_\_\_\_\_\_\_\_\_\_\_\_\_\_\_\_\_\_\_\_\_\_\_\_\_\_\_\_\_\_\_\_\_\_\_\_\_\_\_\_\_\_\_\_\_\_\_\_\_\_\_, *ФИО обучающегося*

обучающийся(аяся) на \_\_ курсе по специальности 38.02.04 Коммерция (по отраслям) успешно прошел(ла) производственную практику по профессиональному модулю ПМ.04 Выполнение работ по профессии рабочих (17351 Продавец непродовольственных товаров)в объеме 36 часов с  $\frac{m}{201}$   $\frac{m}{201}$   $\frac{m}{201}$   $\frac{m}{201}$   $\frac{m}{201}$   $\frac{m}{201}$   $\frac{m}{201}$   $\frac{m}{201}$ 

в организации \_\_\_\_\_\_\_\_\_\_\_\_\_\_\_\_\_\_\_\_\_\_\_\_\_\_\_\_\_\_\_\_\_\_\_\_\_\_\_\_\_\_\_\_\_\_\_\_\_\_\_\_\_\_\_\_\_\_\_\_\_\_\_\_\_\_\_\_\_\_

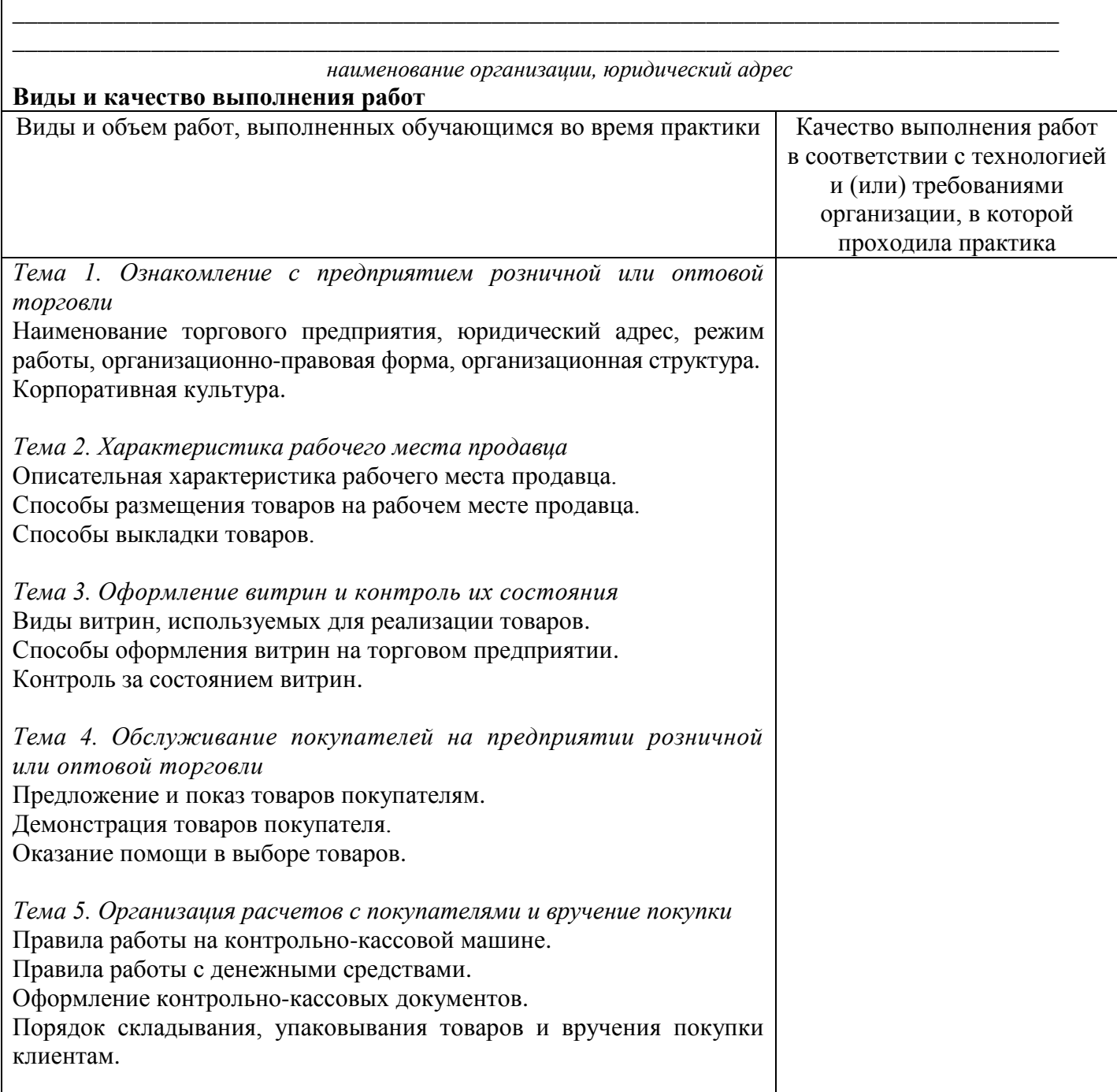

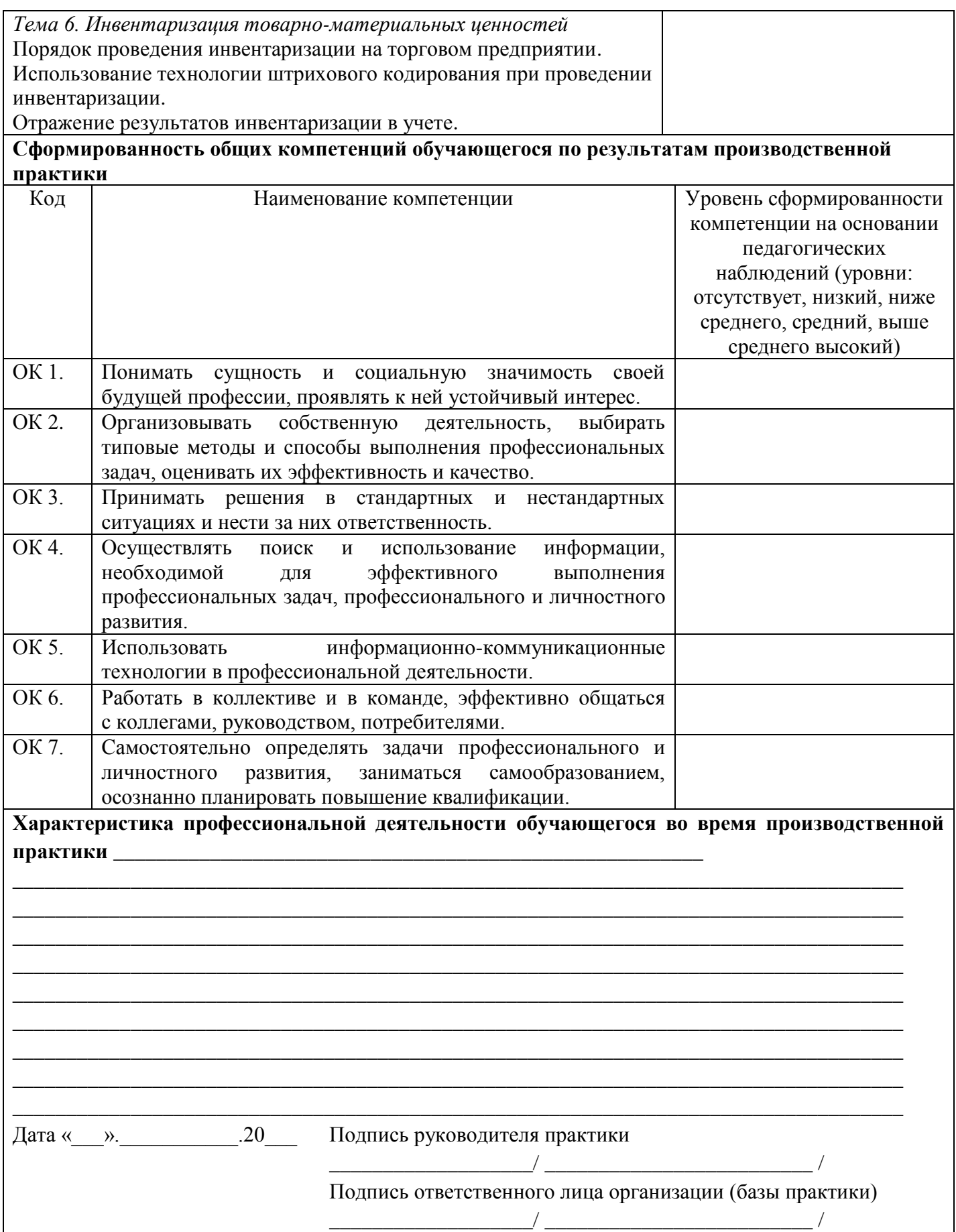

## **ОЦЕНОЧНАЯ ВЕДОМОСТЬ ПО ПРОФЕССИОНАЛЬНОМУ МОДУЛЮ**

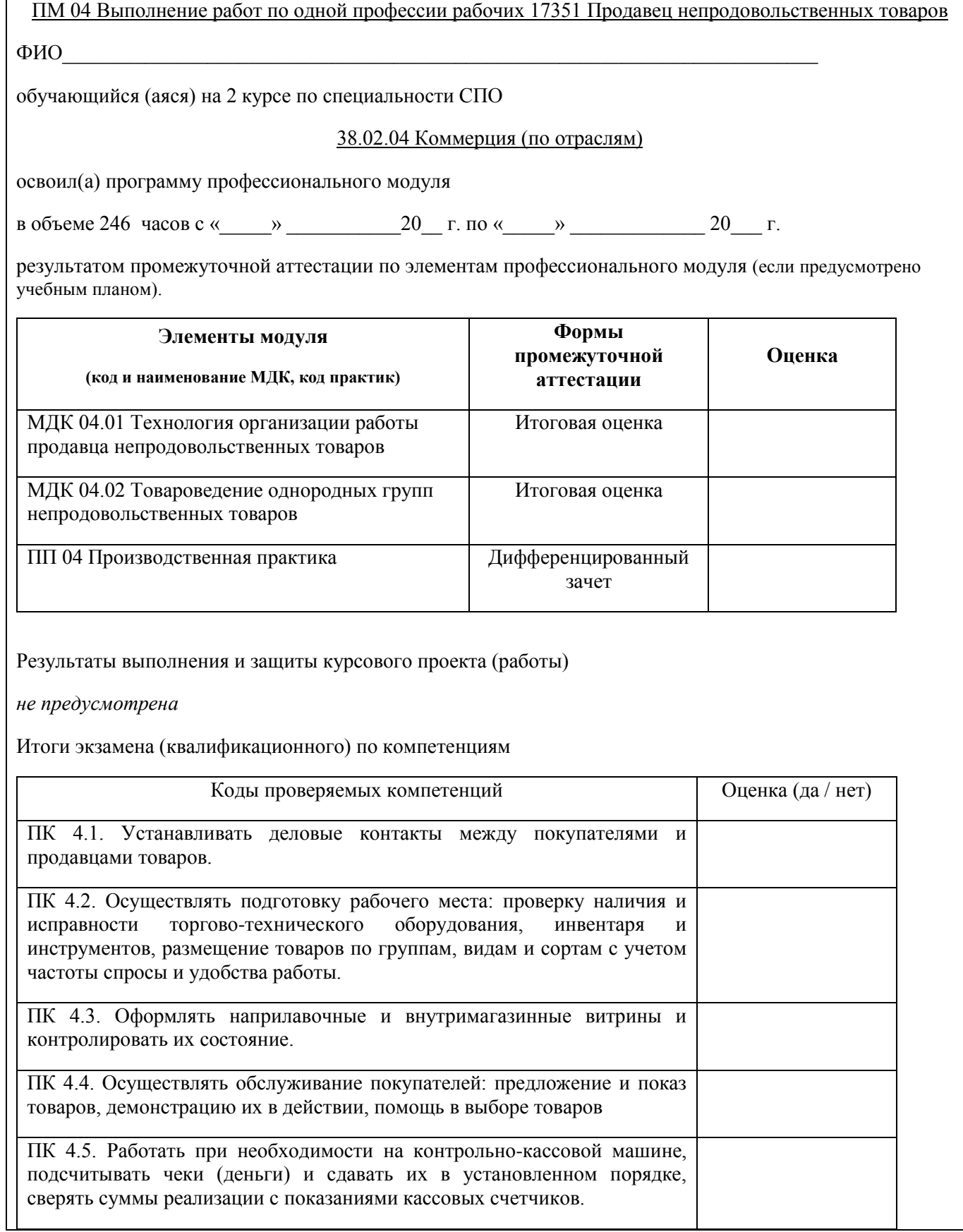

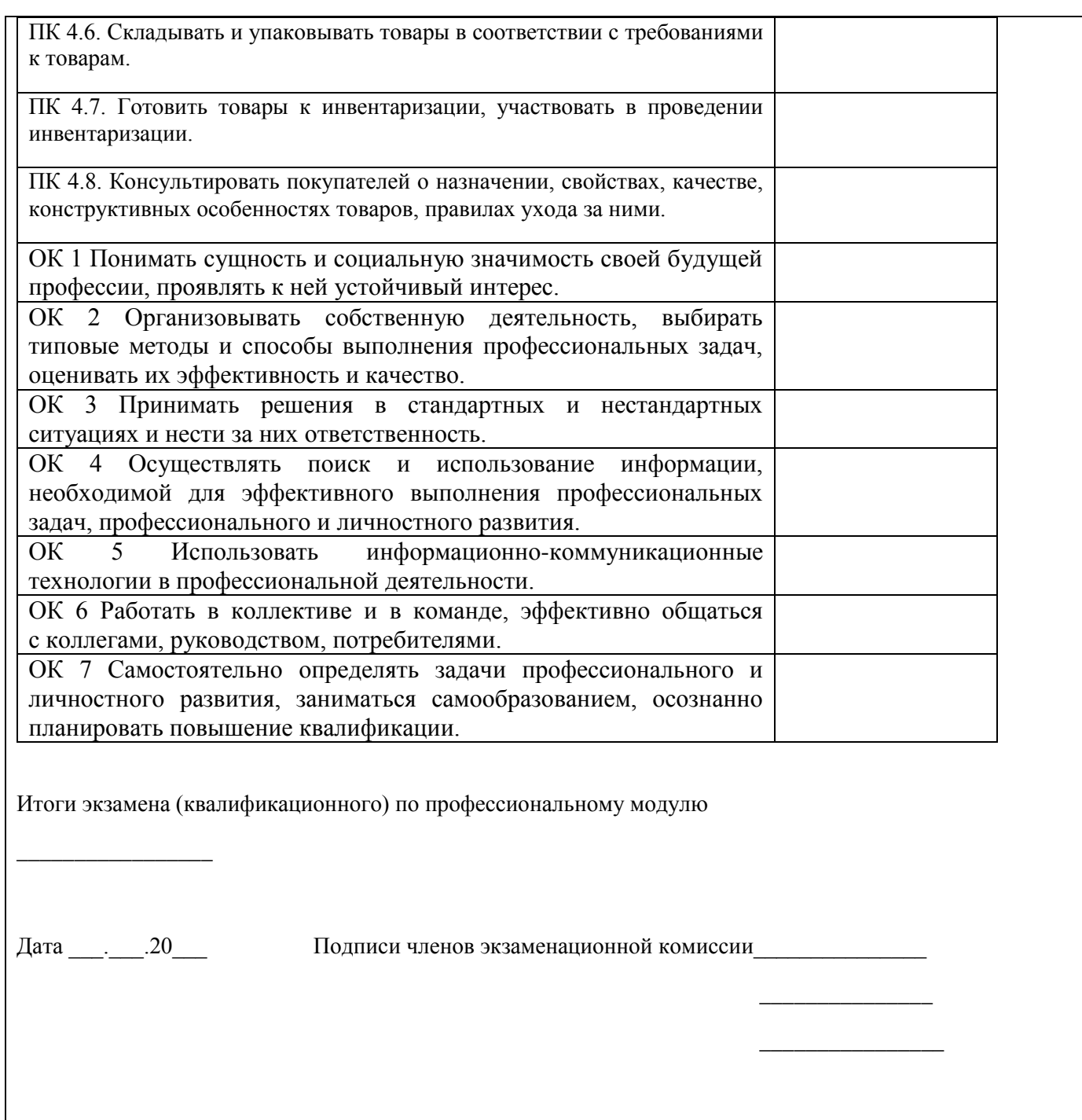